# Universidad de Sonora

División de Ciencias Exactas y Naturales

Departamento de Física

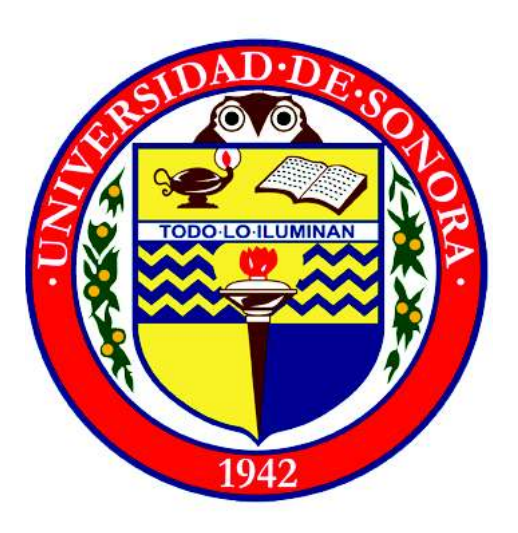

Problema de Lambert Extendido a Órbitas Perturbadas - Aplicación a Problema de Tiro al Blanco

Presentación de tesis para la obtención del título de: Licenciado en Física

> Autor: Jesús Roberto Araujo Sánchez

Director: Dr. Arnulfo Castellanos Moreno

# University of Sonora

Division of Exact and Natural Sciences

Physics Departament

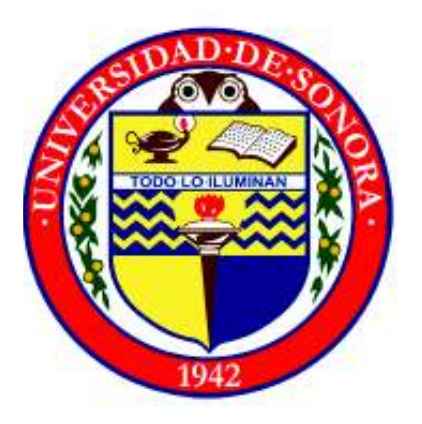

### Extention of Lambert's Problem for Perturbative Orbits - Targeting Problem Application

Submitted in partial satisfaction of the requirements for the defree of: Bachelor's Degree in Physics

> By: Jesús Roberto Araujo Sánchez

Thesis Advisor: PhD. Arnulfo Castellanos Moreno

# **Universidad de Sonora**

Repositorio Institucional UNISON

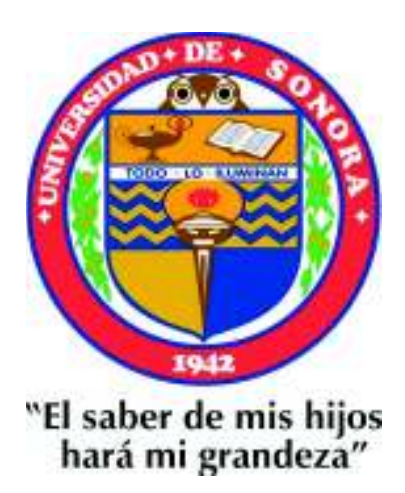

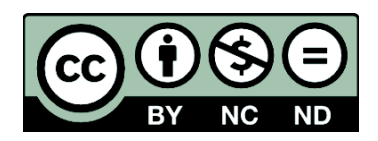

Excepto si se señala otra cosa, la licencia del ítem se describe como openAccess

# Dedicatoria

Dedico esta tesis a todas aquellas personas que, así como yo, siempre se han sentido intrigadas por los proyectiles, cohetes y maniobras espaciales. Espero que mi trabajo permita a aquellos interesados en estos temas, darse cuenta que aplicaciones como estas no existen solamente en la ciencia ficción, sino que son reales y reproducibles cuando eres capaz de verlas a través de los ojos de la física y el lenguaje de las  $matem\'aticas.$ 

# Agradecimientos

Agradezco a mis dos mamás, Martha Araujo Sánchez y Mercedes Sánchez Sánchez por permitirme cumplir mi sueño de convertirme en científico sin tener que preocuparme por nada más que estudiar.

A mi director de tesis, el Dr. Arnulfo Castellanos Moreno por guiarme a cada paso de este trabajo y por aconsejarme en lo referente a mis estudios futuros.

A todos aquellos profesores que tuve la suerte de tener que convierten la enseñanza en un arte porque aman hacerlo y que me contagiaron su motivación.

Y a mis amigos Juan José y Daniél Gaytan que fueron un gran apoyo para mi estos últimos semestres.

# ´ Indice general

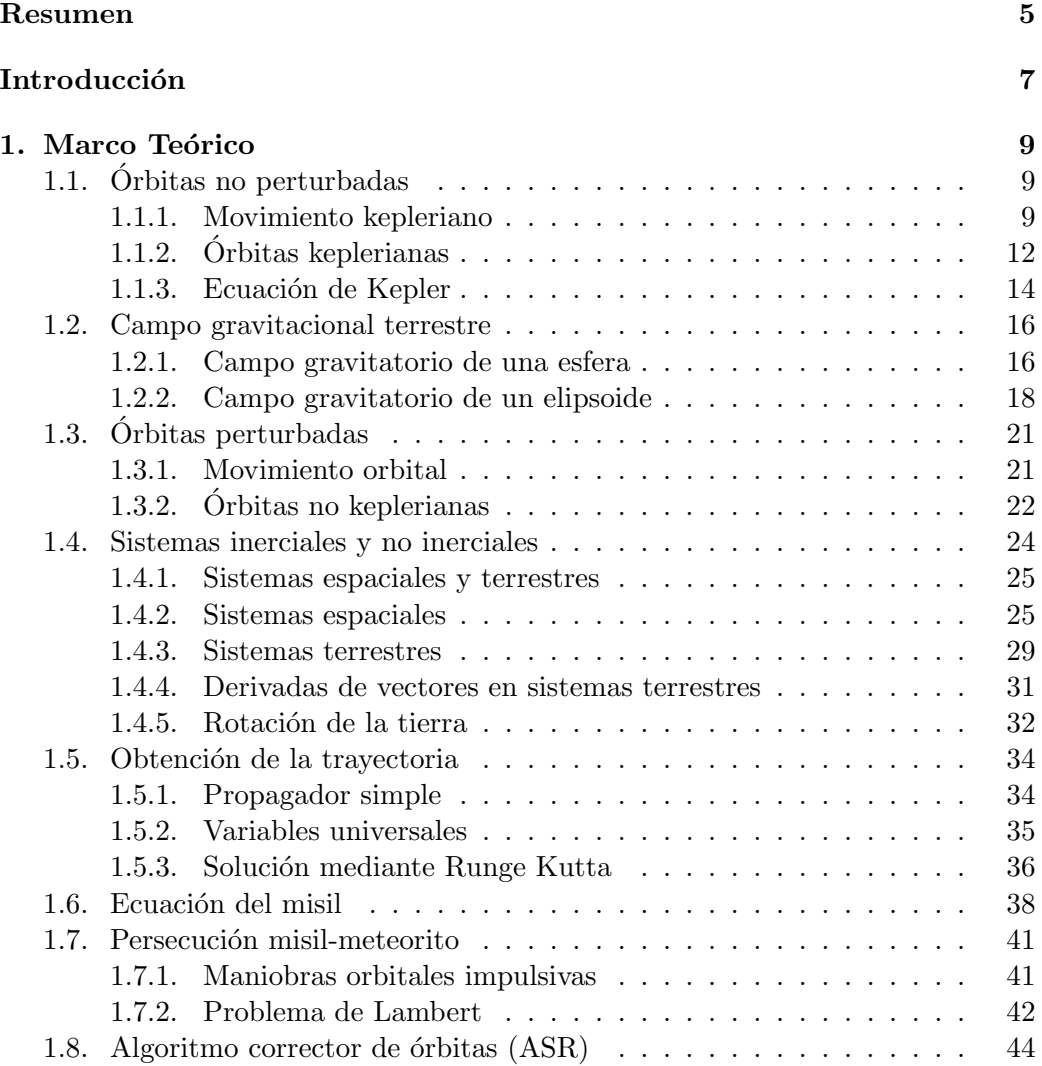

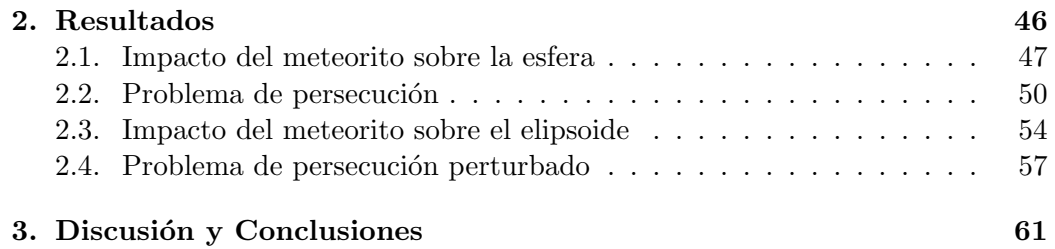

### Resumen

En este trabajo se resuelve un problema de tiro al blanco el cual consiste en determinar una de las posibles trayectorias que un misil puede tener para interceptar un meteorito en un lugar lo suficientemente alejado de la superficie para que esta acción sea segura. Para resolver el problema se realizaron cuatro simulaciones en lenguage Python. En cada una de ellas, el n´umero de cifras significativas con que se trabajó fue 8 y los tamaños de paso de la variable tiempo, usados en los tres algoritmos para obtener órbitas, fue de centésimas de segundo. La primera trata el escenario en que el meteorito no es detenido y logra impactar sobre la superficie de la tierra, para realizar los cálculos se asume que la única fuerza ejercida sobre éste es la gravitacional y se desprecian fuerzas perturbativas tales como el rozamiento atmosférico, la presión de radiación o la componente latitudinal del campo gravitatorio debida al achatamiento terrestre. Con base en las condiciones iniciales usadas en esta simulación se obtiene que el tiempo de vuelo del meteorito antes del impacto es de ∼ 20 minutos y el punto de impacto es la Casa Blanca en Washington D.C. En la segunda simulación se trabaja el problema de persecución misil-meteorito no perturbado, es decir, tal como en el caso anterior el campo gravitatorio terrestre es de tipo campo central, y en consecuencia, las órbitas son keplerianas. En esta simulación el algoritmo que resuelve el problema de Lambert tuvo un tiempo de computo de 7.3177 milisegundos. La maniobra impulsiva produjo un incremento del 80.9 % en la rapidez del misil al momento del redireccionamiento y la perdida de masa asociada fue del  $31.7\%$ , obteniendo así un error de 1.05 metros entre los centros de masa de ambos proyectiles al momento del encuentro. La tercera simulación es similar a la primera, solo que ahora si se considera la forma oblata de la tierra, lo que resulta en un término extra en la expresión del campo gravitatorio dependiente de la latitud. Al hacer los c´alculos con condiciones iniciales distintas a las del caso 1 se encuentra que nuevamente el punto de impacto es la Casa Blanca y el tiempo de vuelo es de 20 minutos. En la última simulación se extiende el problema visto en la simulación 2, pero teniendo en cuenta la perturbación gravitacional por el achatamiento terrestre. En esta parte se usa el algoritmo ASR para resolver el problema de Lambert perturbado. El algoritmo ASR es un algoritmo iterativo que genera condiciones iniciales de posición y velocidad basadas en números aleatorios; este algoritmo está diseñado para disminuir el error en el punto de encuentro de ambos proyectiles conforme transcurren las iteraciones y detenerse al satisfacer la tolerancia definida por el usuario. El tiempo de c´omputo empleado por el algoritmo fue de 16 horas y 59 minutos, en los cuales éste logró reducir el error en el punto de encuentro de los proyectiles, de 707 metros a 3.5 metros. La maniobra impulsiva incrementó la rapidez del misil en un  $81.2\%$  y la p´erdida de masa asociada fue al igual que en el caso anterior del 31.7 %.

### Abstrac

In this memory a targeting problem is solved, this consists of intercepting a meteorite distant enough from the Earth's surface for this action to be safe. This is done by finding, among the possible paths a missile may have, one of them that fulfills the aforementioned condition. In order to solve this problem four simulations were made in Python language. Each of them use 8 significant figures to do the computations and the step size of the time variable used in the algorithms implemented for the obtention of orbits is of the order of hundredths. The first simulation addresses the case in which the meteorite reaches the Earth's surface, to compute this we have assumed gravity as the only force acting on it, rejecting perturbative forces such as the atmospheric drag, the radiation pressure and the latitudinal component of the gravitational field owing to the Earth's oblateness. According to the initial condition used in this simulation, the meteorite flight time prior to the impact obtained was ∼ 20 minutes and the impact point location was The White House, Washington D.C. The second simulation tackles the nonperturbative missile-meteorite chase problem, i.e., such as the previous case the Earth's gravitational field is central type, as a consequence, orbits are all keplerian. In this simulation the Lambert's problem solution algorithm required 7.3177 miliseconds of compute time, the impulsive maneuver produced 80.9 % of increment in the missile speed at the moment of the change of orbit where the  $31.7\%$ of the missile mass was consumed during the maneuver. As a result, the distance error between both projectiles mass centers was 1.05 meters at the moment of the rendezvous. The third simulation is similar to the first, the only difference is that now the Earth's oblate shape is considered, this results in an extra term dependent on the latitude in the expression of the gravitational field. When performing this simulation with different initial conditions to those from case 1 we find the impact point is the White House again and the time of flight is 20 minutes. In the last simulation, the problem studied in simulation 2 is extended but now the gravitational perturbation caused by oblateness of the Earth is taken into account. In this part, we used the ASR algorithm to solve the perturbed Lambert's problem. The ASR algorithm is an iterative algorithm that generates initial conditions for the position and velocity vectors based on random numbers. This algorithm is designed to get down the error in the rendezvous point between the projectiles as iterations progress, and to be stoped when the tolerance specified by the user is achieved. The compute time required for this algorithm was 16 hours and 59 minutes, in which this algorithm was able to reduce projectiles' rendezvous point error from 707 meters to 3.5 meters. The impulsive maneuver increased the missile speed by 81.2 % and the mass loss associated with the maneuver was as the previous case of 31.7 %.

### **Introducción**

Los proyectiles son cuerpos en el espacio que se mueven bajo la acción de un conjunto de fuerzas. Si conocemos estas fuerzas y podemos expresarlas matemáticamente entonces podemos determinar la trayectoria de dicho proyectil. Bajo esta premisa podemos decir que los vehículos espaciales tales como cohetes, aviones y misiles son ejemplos de proyectiles, de los cuales podemos conocer su trayectoria si somos capaces de especificar todas las fuerzas que actúan sobre ellos. Si bien el conocer estas trayectorias es interesante, el ser capaz de modificarlas lo es a´un más debido al sin fin de aplicaciones que esto conlleva. La película Figuras ocultas aborda esto cuando la protagonista, una matemática encargada de hacer cálculos de mecánica orbital para el Friendship 7, el primer cohete estadounidense que logró dar una vuelta exitosa a la tierra, lidia con el problema hacer éste pasar de una órbita elíptica a una parabólica y poder así lograr un aterrizaje exitoso. Este trabajo trata estos dos puntos con profundidad, el determinar trayectorias y el ser capaz de modificarlas a conveniencia, el objetivo es simple, evitar que un meteorito aterrice en La Casa Blanca.

Nuestra tarea en este trabajo es parecido al de interceptar pares de órbitas, con la única diferencia que una de ellas tiene como objetivo la superficie de la tierra. Estamos entonces ante un problema de tiro al blanco, en el cual la finalidad es interceptar dos proyectiles (un meteorito y un misil). Por un lado un meteorito es un proyectil con una trayectoria definida por fuerzas naturales tales como atracción gravitatoria, resistencia atmosférica, presión de radiación, entre otras, que no puede ser f´acilmente modificada (lo cual es malo). Mientras que el misil es un proyectil sujeto tanto a fuerzas naturales como artificiales, entendiendo por artificiales todas aquellas fuerzas que no son causadas por la naturaleza, tales como el empuje del propulsor al eyectar el combustible. El misil es un proyectil sobre el cual tenemos cierto control, puesto que las fuerzas artificiales son fuerzas que podemos controlar.

Este problema consiste en dos partes; la primera es determinar la trayectoria que el meteorito sigue dependiendo de las fuerzas que sobre el actúan y la segunda es, una vez que se conoce la trayectoria del meteorito, determinar alguna de las posibles trayectorias del misil que asegure que estos dos cuerpos coincidan en alg´un momento y lugar y que adem´as, este lugar sea seguro. Esta ultima parte es complicada dado que proponer las condiciones iniciales para una trayectoria que pase por un punto en un instante especifico cuando el cuerpo esta sujeto a una serie de fuerzas que restringen su movimiento es estad´ısticamente un reto. Por suerte para nosotros, en la practica lo que se hace es segmentar el movimiento del misil por etapas, una etapa de vuelo propulsado en la cual lo que se busca es es acercar el misil lo mas posible al meteorito y una etapa de redireccionamiento en la cual el misil cambia su curso con las condiciones iniciales apropiadas para interceptar al meteorito (a final de cuentas es m´as f´acil pegarle a algo mientras m´as cerca  $esté (no?)$ . Un problema que surge en la etapa de redireccionamiento es el encontrar las condiciones iniciales apropiadas. Cuando las orbitas de ambos proyectiles son keplerianas o están muy alejadas de la superficie terrestre, el encontrar dichas condiciones iniciales se conoce como problema de Lambert el cual cuenta con un algoritmo para su solución. Cuando orbitas no son keplerianas (lo cual es el caso para orbitas cercanas a la superficie terrestre) aparecen fuerzas perturbativas que el problema de Lambert no contempla, haciendo el algoritmo obsoleto para nuestro prop´osito. La manera en que se resuelve esto es implementando un algoritmo que genera condiciones iniciales aleatorias sujetas a ciertos criterios que aseguran que la distancia relativa entre ambos proyectiles en el instante supuesto del encuentro converjan después de una cantidad razonable de iteraciones (o en otras palabras, un tiempo de computo razonable).

En la sección 1.5 se muestran los algoritmos comúnmente usados en dinámica orbital para la obtención de órbitas indicando como elegir el más efectivo en cada caso. Estos algoritmos son el propagador simple, el método de variables universales y el método de Runge Kutta, en la sección 1.6 se deduce la ecuación de movimiento del misil para cada una de sus faces de vuelo, en la sección 1.7 se estudia el tema de persecuci´on misil-meteorito cuando las ´orbitas son keplerians, abordando el tema de maniobras impulsivas y el problema de Lambert y finalmente, en la sección 1.8 se introduce el algoritmo corrector de ´orbitas que nos permite resolver el problema de Lambert cuando las órbitas están perturbadas.

# Capítulo 1

# Marco Teórico

### 1.1. Órbitas no perturbadas

### 1.1.1. Movimiento kepleriano

A principios del siglo XVII, el alemán Johannes Kepler dio una descripción del movimiento de los planetas utilizando los datos observacionales recabados por el astrónomo danés Tycho Brahe, siendo estos datos los más precisos de la época [1]. Kepler enunció tres leyes que rigen el movimiento de los planetas y estas son:

- 1. Todos los planetas se mueven alrededor del sol describiendo órbitas elípticas con el sol en uno de los focos de dicha elipse.
- 2. El radio vector que une al planeta y al sol barre áreas iguales en tiempos iguales.
- 3. Para cualquier planeta, el cuadrado del periodo orbital es proporcional al cubo del semieje mayor de la órbita elíptica.

Estas leyes describen geométricamente el movimiento de los planetas, sin embargo, no explican el porqu´e estos se mueven de la manera que lo hacen. A finales del siglo XVII, Sir Isaac Newton da una explicación física al movimiento de los planetas alrededor del sol mediante su ley de gravitación universal, la cual establece que:

Todas las partículas del universo se atraen entre sí con una fuerza directamente proporcional al producto de sus masas, e inversamente proporcional al cuadrado de la distancia que las separa. Y la dirección de esta fuerza es a lo largo de la línea que las une. [2]

Al usar la segunda ley de Newton combinada con la ley de gravitación universal para resolver el problema de dos cuerpos de masas M y m con un marco de referencia inercial centrado en M, la ecuación de movimiento obtenida es:

.

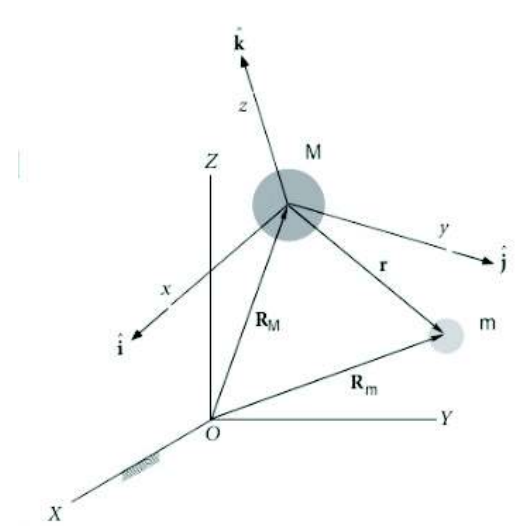

$$
\ddot{\vec{r}} = -\frac{\mu}{r^2}\hat{r} \tag{1.1}
$$

Donde  $\mu$  es el parámetro gravitatorio, y es igual a:

$$
\mu = G(m+M)
$$

Con M la masa de la tierra y m la masa del proyectil. En general se suele hacer la siguiente aproximación cuando la precisión empleada no es muy alta:

$$
\mu \approx GM \quad ; \quad m \ll M
$$

Lo anterior representa el movimiento de una partícula respecto a otra bajo la acción de un campo central y recibe el nombre de *movimiento kepleriano*.

#### Momento angular orbital

En astrodinámica es más conveniente trabajar con el momento angular por unidad de masa  $\vec{h}$  en lugar del momento angular  $\vec{L}$ . Como  $\vec{h}$  es igual a  $\vec{L}$  salvo por un escalar, conserva la dirección [3]. Para el caso del movimiento kepleriano el vector  $h$  es constante, y al ser perpendicular al plano orbital, nos permite conocer su orientación.

#### Solución de la ecuación de movimiento

En la ecuación (1.1) tomamos el producto cruz con  $\vec{h}$  de ambos lados

$$
\ddot{\vec{r}} \times \vec{h} = -\frac{\mu}{r^3} \vec{r} \times \vec{h}
$$
\n(1.2)

Es fácil demostrar que  $\ddot{\vec{r}} \times \vec{h} = d/dt(\dot{\vec{r}} \times \vec{h})$ , por tanto (1.2) resulta:

$$
\frac{d}{dt}(\dot{\vec{r}} \times \vec{h}) = -\frac{\mu}{r^3}(\vec{r} \times \vec{h})\tag{1.3}
$$

En el lado derecho de (1.3) expresamos  $\vec{h}$  en términos de  $\vec{r}$  y  $\vec{v}$ 

$$
-\frac{\mu}{r^3}(\vec{r} \times \vec{h}) = -\frac{\mu}{r^3}\vec{r} \times (\vec{r} \times \dot{\vec{r}})
$$
\n(1.4)

Usando la identidad  $\vec{A} \times (\vec{B} \times \vec{C}) = \vec{B}(A \cdot C) - \vec{C}(A \cdot B)$  y simplificando, (1.4) nos queda:

$$
-\frac{\mu}{r^3}(\vec{r} \times \vec{h}) = \frac{\mu}{r}\dot{\vec{r}} - \frac{\mu \dot{r}}{r^2}\vec{r}
$$
\n(1.5)

Es fácil probar que

$$
\frac{\mu}{r}\dot{\vec{r}} - \frac{\mu \dot{r}}{r^2}\vec{r} = \mu \frac{d}{dt} \left(\frac{\vec{r}}{r}\right)
$$

Por lo tanto (1.3) puede reescribirse como:

$$
\frac{d}{dt}(\dot{\vec{r}} \times \vec{h}) = \frac{d}{dt} \left(\frac{\mu}{r} \vec{r}\right)
$$
\n(1.6)

Al integrar (1.6) se tiene:

$$
\vec{r} \times \vec{h} = \mu \frac{\vec{r}}{r} + \vec{B} \tag{1.7}
$$

Donde  $\vec{B}$  es un vector constante de integración.

Si ahora tomamos el producto escalar con  $\vec{r}$  de ambos lados:

$$
\vec{r} \cdot (\dot{\vec{r}} \times \vec{h}) = \vec{r} \cdot \mu \frac{\vec{r}}{r} + \vec{r} \cdot \vec{B}
$$

y usamos la identidad  $\vec{A} \cdot (\vec{B} \times \vec{C}) = (\vec{A} \times \vec{B}) \cdot \vec{C}$ 

$$
(\vec{r} \times \dot{\vec{r}}) \cdot \vec{h} = \vec{r} \cdot \mu \frac{\vec{r}}{r} + \vec{r} \cdot \vec{B}
$$

$$
h^2 = \mu r + rBcos\theta
$$

Donde  $\theta$  es el angulo entre los vectores  $\vec{r}$  y  $\vec{B}$ . Despejando r:

$$
r = \frac{h^2/\mu}{1 + (B/\mu)cos\theta} \tag{1.8}
$$

Al comparar  $(1.8)$  con la ecuación de las cónicas en forma polar

$$
r = \frac{a(1 - e)}{1 + e \cos \theta} \tag{1.9}
$$

encontramos las siguientes relaciones entre parámetros geométricos y parámetros físicos:

$$
\frac{h^2}{\mu} = a(1 - e^2) \tag{1.10}
$$

y

$$
e = \frac{B}{\mu}
$$

Pero como B es el módulo de un vector, y necesariamente debe ser el módulo del vector excentricidad

$$
\vec{e} = \frac{1}{\mu} (\dot{\vec{r}} \times \vec{h}) - \frac{\vec{r}}{r}
$$
\n(1.11)

Este vector es importante por que apunta en dirección del perigeo de la órbita y su módulo nos da la excentricidad de la misma.

Note que (1.8) nos permite pintar la órbita de la partícula en el plano, pero no nos dice nada sobre la posición de la partícula en función del tiempo. En la sección 1.1.3 presentaremos la ecuación de Kepler que involucra posiciones angulares y al tiempo, y que nos será útil para este propósito.

### 1.1.2. Orbitas keplerianas ´

Definiremos una órbita kepleriana como el conjunto de posiciones que son solución  $de la ecuación (1.1) para unas condiciones iniciales dadas. Existen cuatro tipos de$ ´orbitas keplerianas (vease la Tabla 1.1)

| Excentricidad | Orbita      |
|---------------|-------------|
| $e=0$         | Circular    |
| 0 < e < 1     | Elíptica    |
| $e=1$         | Parabólica  |
| e > 1         | Hiperbólica |

Cuadro 1.1: Órbitas según su excentricidad

Por otro lado, la ecuación  $(1.1)$  Es equivalente a un sistema de seis ecuaciones diferenciales de primer orden respecto al tiempo, lo cual al integrar se traduce en seis constantes de integración [4] que llamaremos variables de estado, porque nos permiten describir el estado de la ´orbita en cualquier instante. Estas variables de estado se pueden elegir de diferentes maneras, siendo la más común elegir las componentes de los vectores  $\vec{r}$  y  $\vec{v}$  [1]. En el enfoque de Kepler se toman los elementos orbitales (e, a, i,  $\Omega$ ,  $\omega$ , M) como variables de estado. Estos elementos son convenientes ya que, de los seis, cinco son constantes y el sexto varía con el tiempo, a diferencia de las componentes de los vectores de posición y velocidad, las cuales todas varían con el tiempo.

Las posiciones y velocidades futuras se pueden obtener fácilmente a partir de los elementos orbitales, dos de ellos definen el tamaño y forma de la órbita

- Excentricidad  $(e)$
- Semieje mayor  $(a)$

Tres definen la orientación del plano orbital

- Inclinación (i): ángulo entre el plano orbital y el plano de referencia
- Longitud del nodo ascendente  $(\Omega)$ : ángulo entre la dirección de referencia y el nodo ascendente (punto donde el satélite corta el plano de referencia en dirección norte)
- Argumento del perigeo  $(\omega)$ : ángulo entre el nodo ascendente y el perigeo

El último define la posición de la partícula a lo largo de su trayectoria. Para el caso de órbitas elípticas se tienen tres opciones para elegir este elemento:

- 1 La anomalía verdadera  $(\theta)$ : Ángulo que forma el satélite con el semieje mayor referido a uno de los focos (centro de la tierra)
- 2 La anomalía excéntrica  $(E)$ : Ángulo referido al centro de la elipse que forma el semieje mayor con el satélite que orbita.
- 3 La anomalía media  $(M)$ : Ángulo que forma el semieje mayor con una partícula ficticia que se mueve con rapidez uniforme en un circunferencia de diámetro a.

Estos tres ángulos se pueden apreciar en la siguiente figura:

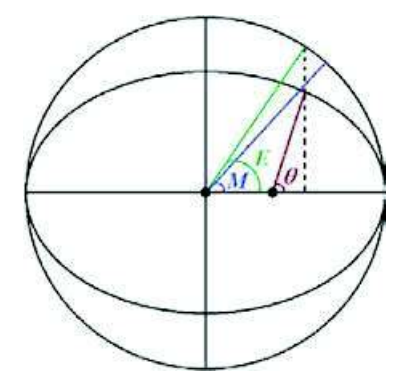

Figura 1.1: Anomalías de órbita

Mediante un poco de geometría básica es fácil probar que E y  $\theta$  se relacionan mediante la siguiente ecuación:

$$
tan\frac{\theta}{2} = \sqrt{\frac{1+e}{1-e}}tan\frac{E}{2}
$$
\n(1.12)

Cuando la órbita es hiperbólica, en lugar de la anomalía excéntrica  $E$  tenemos la anomalía excéntrica hiperbólica $F,$ y la relación entre  $\theta$  y  $F$  es:

$$
tan\frac{\theta}{2} = \sqrt{\frac{e+1}{e-1}}tanh\frac{F}{2}
$$
\n(1.13)

 $(1.12)$  y  $(1.13)$  nos serán útiles en la sección  $(1.5)$  al parametrizar la órbita en el tiempo.

La obtención de los elementos orbitales a partir de las condiciones iniciales  $\vec{r}_0$  y  $\vec{v}_0$ pueden encontrarse en Orbital Mechanics for Engineering Students [5].

#### 1.1.3. Ecuación de Kepler

En la sección  $(1.1.1)$  se mencionó que la ecuación  $(1.8)$  no dice cómo evoluciona la posición de la partícula en el tiempo. Para eso es necesaria otra ecuación que nos relacione alguna posición angular con el tiempo. Esta ecuación se conoce como ecuación de Kepler, y nos relaciona la anomalía excéntrica  $E$  con el tiempo.

Para obtener la ecuación de Kepler partiremos de la ecuación que relaciona a la magnitud del momento angular h con  $\dot{\theta}$ 

$$
h = r^2 \dot{\theta} \tag{1.14}
$$

Separando variables y usando (1.8)

$$
h\int_0^t dt = \int_0^\theta \frac{(h^2/\mu)^2}{(1 + e \cos\theta)^2} d\theta \to \frac{\mu^2}{h^3} \int_0^t dt = \int_0^\theta \frac{d\theta}{(1 + e \cos\theta)^2} \tag{1.15}
$$

Integrando el lado derecho:

$$
\int_0^{\theta} \frac{d\theta}{(1 + e \cos \theta)^2} = \frac{1}{(1 - e^2)^{3/2}} \left[ 2 \tan^{-1} \left( \sqrt{\frac{1 - e}{1 + e}} \tan \frac{\theta}{2} \right) - \frac{e\sqrt{1 - e^2} \operatorname{sen} \theta}{1 + e \cos \theta} \right]
$$

Integrando el lado izquierdo (1.15) resulta:

$$
\frac{\mu^2}{h^3}t = \frac{1}{(1 - e^2)^{3/2}} \left[ 2 \tan^{-1} \left( \sqrt{\frac{1 - e}{1 + e}} \tan \frac{\theta}{2} \right) - \frac{e\sqrt{1 - e^2} \operatorname{sen}\theta}{1 + e \cos \theta} \right] \tag{1.16}
$$

Reordenando términos en  $(1.16)$  obtenemos

$$
M = 2 \tan^{-1} \left( \sqrt{\frac{1-e}{1+e}} \tan \frac{\theta}{2} \right) - \frac{e\sqrt{1-e^2} \operatorname{sen}\theta}{1+e \cos\theta} \tag{1.17}
$$

donde

$$
M = \frac{\mu^2}{h^3} (1 - e^2)^{3/2} t
$$

es la anomalía media.

 ${\rm La}$ tercera ley de Kepler $[5]$ se puede expresar matemáticamente como

$$
\frac{\mu^2}{h^3}(1-e^2)^{3/2} = \frac{2\pi}{T}
$$
\n(1.18)

donde  $T$  es el período de la órbita.

De acuerdo con  $(1.18)$  podemos reescribir la anomalía media como

$$
M = \frac{2\pi}{T}t\tag{1.19}
$$

De la figura(1.1) es fácil ver que E y  $\theta$  se relacionan mediante:

$$
a\ cos E = ae + r\ cos\theta\tag{1.20}
$$

Usando (1.9) en (1.20)

$$
a\ cos E = ae + \frac{a(1 - e^2)\cos\theta}{1 + e\cos\theta} \tag{1.21}
$$

Simplificando (1.21)

$$
cosE = \frac{e + cos\theta}{1 + e cos\theta}
$$
 (1.22)

Usando la identidad $sen^2E+cos^2E=1$  obtenemos que:

$$
senE = \frac{\sqrt{1 - e^2}sen\theta}{1 + ecos\theta}
$$
\n(1.23)

Sustituyendo  $(1.12)$  y  $(1.23)$  en  $(1.17)$  obtenemos la ecuación de Kepler,

$$
M = E - e \, \text{sen}E \tag{1.24}
$$

Omitiendo el desarrollo, la ecuación de Kepler para órbitas hiperbólicas es:

$$
M_h = e \ \text{senh} \, F - F \tag{1.25}
$$

### 1.2. Campo gravitacional terrestre

Desde el punto de vista de la física clásica, el campo gravitatorio es una perturbación del espacio que afecta a las partículas que se encuentran en él y es debido a la presencia de una distribución de masa. Formalmente, el campo gravitatorio  $\vec{q}$  es un campo vectorial conservativo y se interpreta como la aceleración que una partícula de prueba experimentaría si se colocase en un punto  $(x, y, z)$  del espacio al rededor de dicha distribución de masa [2].

#### 1.2.1. Campo gravitatorio de una esfera

En la sección  $(1.1.1)$  presentamos la ecuación  $(1.1)$  como la ecuación de movimiento de una partícula que orbita la Tierra, sin embargo, al hacerlo asumimos que la Tierra era también una partícula, lo cual sabemos no es verdad. En esta sección justificaremos el porqué la tierra se puede modelar como una partícula.

Cuando los cuerpos que interactúan no son partículas, sino cuerpos extendidos, la expresión del campo gravitatorio debe ser modificada a distribuciones continuas de masa, esto se hace tomando una diferencial de masa  $dm = \rho dV$  de dicho cuerpo e integrando sobre todo su volumen:

$$
\vec{g} = -G \int_{V} \rho(r) \frac{dV}{r^2} \hat{r}
$$
\n(1.26)

Comenzaremos suponiendo la Tierra como una esfera de densidad uniforme, a continuación consideraremos un cascarón de dicha esfera del cual tomaremos un elemento de masa  $dm$  y espesor t pequeño en comparación con su radio a. (Véase la siguiente figura).

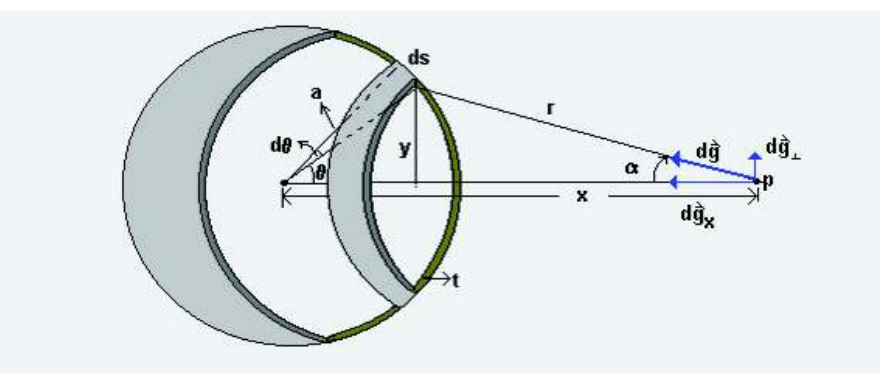

Figura 1.2: Campo gravitatorio debido a un cascaron esférico.

En la Figura (1.2) un elemento de cascarón produce un campo gravitacional dirigido hacia el centro a lo largo de x. Por simetría, las componentes perpendiculares se anulan y sólo la componente horizontal permanece.

El elemento de masa de este cascarón es

$$
dm = 2\pi t \rho a^2 \text{sen}\theta d\theta \tag{1.27}
$$

El campo gravitatorio producido por el elemento de cascarón en el punto  $p$  es

$$
dg_x = G \frac{dm}{r^2} \cos \alpha = G \frac{2\pi t \rho a^2 \operatorname{sen}\theta d\theta}{r^2} \cos \alpha \tag{1.28}
$$

De la figura (1.2) notamos que  $\alpha \vee \theta$  se relacionan de la siguiente manera

$$
rcos\alpha = x - a\cos\theta\tag{1.29}
$$

Mas aún, la ley de cosenos para el triangulo formado es:

$$
cos\theta = \frac{x^2 + a^2 - r^2}{2ax} \tag{1.30}
$$

Derivando (1.30) respecto a r

$$
sen\theta d\theta = \frac{r}{ax}dr\tag{1.31}
$$

Combinando (1.29) y (1.30) nos deshacemos de la variable  $\theta$ 

$$
cos\alpha = \frac{1}{r}(x - a cos\theta) = \frac{x^2 + r^2 - a^2}{2rx}
$$
\n(1.32)

Remplazando  $(1.31)$  y  $(1.32)$  en  $(1.28)$  e integrando sobre el radio del cascarón

$$
g_x = \frac{\pi G \rho t a}{x^2} \int_{x-a}^{x+a} \left( \frac{x^2 - a^2}{r^2} + 1 \right) dr \tag{1.33}
$$

$$
g_x = G \frac{\rho 4 \pi a^2 t}{x^2} = \frac{GM}{x^2}
$$
 (1.34)

El campo gravitatorio que ejerce un cascarón esférico sobre una partícula, a una distancia  $x$  fuera del centro del cascarón, es la misma que la ejercida por una partícula colocada en el centro del cascarón. Pensando en la Tierra como un conjunto de cascarones podemos establecer que esta es gravitacionalmente equivalente a una partícula colocada en su centro.

Al generalizar la ecuación anterior a tres dimensiones se obtiene:

$$
\vec{g} = -\frac{\mu}{r^2}\hat{r} \quad ; \quad \mu = GM \tag{1.35}
$$

#### 1.2.2. Campo gravitatorio de un elipsoide

En la sección anterior vimos que al considerar la Tierra como una esfera, esta puede tratarse como una partícula colocada en el centro de dicha esfera y, por lo tanto, los problemas de ´orbitas pueden estudiarse como un problema de Kepler. Sin embargo, en la vida real la Tierra no es una esfera perfecta, tiene mayor concentración de masa cerca del ecuador que en los polos, esto suele llamarse bulto  $ecuatorial$  y se debe a la rotación del planeta sobre su propio eje  $[6]$ . Lo anterior afecta al campo gravitacional, pues al no ser una esfera se rompe la simetría radial y por lo tanto se debe incluir la dependencia de otras coordenadas en la expresión del campo gravitatorio.

#### Superficies de referencia terrestres

- El geoide: la superficie real de la tierra.
- El elipsoide de referencia: Es la superficie teórica usada para aproximar al geoide (esta depende del radio geodésico N y la latitud geodésica  $\psi$ ).

#### Potencial del elipsoide

Un resultado del calculo vectorial es la ecuación de Poison y la ecuación de Laplace, la primera nos permite conocer el potencial debido a una distribución de masa dentro de dicha distribución y la segunda fuera de la misma [7]. Sabemos que las órbitas toman lugar fuera de la superficie de la tierra, por lo tanto, la ecuación que usaremos es la de Laplace. En coordenadas esféricas esta es:

$$
\frac{1}{r^2}\frac{\partial}{\partial r}\left(r^2\frac{\partial U}{\partial r}\right) + \frac{1}{r^2\cos\psi}\frac{\partial}{\partial \psi}\left(\cos\psi\frac{\partial U}{\partial \psi}\right) + \frac{1}{r^2\cos^2\psi}\frac{\partial^2 U}{\partial \lambda^2} = 0\tag{1.36}
$$

En la ecuación (1.36)  $\lambda$  representa la longitud y  $\psi$  la latitud geocéntrica. Para resolver esta ecuación se propone una solución de la forma  $U(r, \psi, \lambda) = R(r)Y(\psi, \lambda)$ y se aplica el método de separación de variables.

**Solución radial**  $R(r)$ : Al separar en la variable r obtenemos una ecuación tipo Cauchy-Euler cuya solución es:

$$
R(r) = \begin{cases} r^{\ell} & r \leq R_{Earth} \\ r^{-(\ell+1)} & r \geq R_{Earth} \end{cases}
$$
 (1.37)

En nuestro caso la parte de interés de la solución corresponde a  $r \geq R_{Earth}$  [8]

**Solución Angular**  $Y(\lambda, \psi)$ : Al separar la ecuación de Laplace en la parte angular se obtiene ecuación la asociada de Legendre que tiene como solución las funciones asociadas de Legendre

$$
Y(\psi, \lambda) = [A_{\ell m} \cos(m\lambda) + B_{\ell m} \sin(m\lambda)] P_{\ell m}(\sin\psi)
$$
 (1.38)

La función anterior representa a los armónicos esféricos de grado  $\ell$  y orden m,  $\epsilon$ éstos forman una base ortonormal [9], por lo que la solución completa fuera de la Tierra viene dada por:

$$
U(r,\psi,\lambda) = \frac{1}{r} \sum_{\ell} \sum_{m} r^{-\ell} [A_{\ell m} \cos(m\lambda) + B_{\ell m} \sin(m\lambda)] P_{\ell m} (\sin\psi)
$$
 (1.39)

El modelo de la Tierra elipsoidal asume simetría longitudinal, esto es  $m = 0$  [8], por ende, la expresión (1.38) se reduce a los polinomios de Legendre (a menudo llamados *funciones zonales*). Véase la siguiente tabla:

| $P_{\ell}(sen\psi)$                  |
|--------------------------------------|
|                                      |
| $sen\psi$                            |
| $\frac{1}{2}(3sen^2\psi-1)$          |
| $\frac{1}{2}(5sen^3\psi - 3sen\psi)$ |

Cuadro 1.2: Polinomios de Legendre

Cuando  $m = 0$  los armónicos esféricos se conocen como *armónicos zonales* [10]. En la siguiente figura se aprecian los primeros cinco armónicos zonales siendo la esfera punteada el primero de ellos:

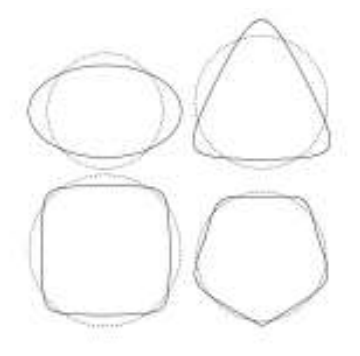

Figura 1.3: Representación gráfica de los armónicos zonales

Los armónicos zonales representan desviaciones geométricas de la esfera, es por ello que al tomar la suma, estos se aproximan de mejor manera a la verdadera forma de la Tierra (similar a como lo hacen las series de Taylor).

Después de imponer la condición de simetría longitudinal y aplicar condiciones de frontera, la expresión del potencial queda:

$$
U(r,\psi) = \frac{\mu}{r} \left[ 1 - \sum_{\ell=2}^{\infty} J_{\ell} \left( \frac{R}{r} \right)^{\ell} P_{\ell}(sen\psi) \right]
$$
 (1.40)

El primer sumando de la ecuación  $(1.40)$  representa el potencial debido a una esfera y los términos adicionales son las desviaciones geométricas que comentábamos arriba. En esta expresión R representa el radio ecuatorial y  $J_{\ell}$  el coeficiente asociado al l'ésimo armónico zonal. En la siguiente tabla se muestran los valores de los primeros coeficientes  $J_{\ell}$ 

|               | $J_{\ell}$             |
|---------------|------------------------|
| $\mathcal{D}$ | $1,083 \times 10^{-3}$ |
| 3             | $2,534 \times 10^{-7}$ |
|               | $1,620 \times 10^{-7}$ |
| 5             | $2,273 \times 10^{-7}$ |

Cuadro 1.3: Coeficientes zonales

Note cómo los coeficientes se van haciendo cada vez más pequeños conforme  $\ell$  aumenta. En el modelo de la Tierra elipsoidal se desprecian todos los  $J_{\ell}$  con excepción de  $J_2$  [11]. Por lo tanto, el potencial de un elipsoide es:

$$
U(r,\psi) = \frac{\mu}{r} \left[ 1 - \frac{J_2}{2} \left( \frac{R}{r} \right)^2 (3sen^2 \psi - 1) \right]
$$
 (1.41)

Al ver la ecuación (1.40) se habrán podido dar cuenta que el término del potencial que representa la parte esférica es repulsivo, esto se debe a que el campo gravitatorio ya no es central [12], y por lo tanto ya no podemos usar el teorema del gradiente. Para que el campo gravitacional sea atractivo se debe llevar a cabo la siguiente modificación  $\vec{g} = \nabla U$ . Haciendo esto el campo  $\vec{g}$  de la tierra resulta:

$$
\vec{g} = \frac{\partial U}{\partial r}\hat{r} + \frac{\partial U}{\partial \psi}\hat{\psi}
$$
\n(1.42)

$$
\vec{g} = \left[ -\frac{\mu}{r^2} + \frac{3\mu J_2 R^2}{r^4} \left( \frac{3}{2} s e n^2 \psi - \frac{1}{2} \right) \right] \hat{r} + \left[ -\frac{3\mu J_2 R^2}{2r^3} s e n 2 \psi \right] \hat{\psi}
$$
(1.43)

### 1.3. Orbitas perturbadas ´

En la sección (1.1) vimos la descripción de Kepler para explicar el movimiento de los planetas alrededor del sol mediante la teoría del campo central. Sin embargo, este enfoque no es muy cercano a realidad, puesto que la única fuerza que se toma en cuenta es la atracción gravitacional causada por una tierra esférica. En la vida real existen otras fuerzas que si bien son de menor magnitud comparada con la gravedad, influyen en el movimiento de los cuerpos, estas fuerzas son el rozamiento atmosférico, la fuerza debido a la interacción gravitacional con un tercer planeta, la fuerza gravitacional debido a la no esfericidad de la tierra o la presión de radia- $\dot{\text{coin}}$  [3].

Las fuerzas mencionadas anteriormente se conocen como fuerzas perturbativas y dependiendo del problema unas serán más relevantes que otras. En nuestro caso, la más representativa será la fuerza debida a la no esfericidad de la tierra. Como ya vimos en la sección anterior, la tierra no es una esfera perfecta, sino un geoide, el cual se acostumbra modelar mediante un elipsoide. Como el elipsoide no tiene simetría radial, salvo en los círculos máximos, la gravedad ahora tiene una componente que depende de la latitud, esa componente es la fuerza de perturbación, y juega un papel importante en órbitas de baja altitud [11].

Las órbitas que se obtienen cuando hay alguna de estas fuerzas perturbativas se conocen como órbitas perturbadas y serán el motivo de estudio de esta sección.

#### 1.3.1. Movimiento orbital

Las fuerzas previamente discutidas se reflejan en la ecuación de movimiento mediante un término extra en la aceleración:

$$
\ddot{\vec{r}} = -\frac{\mu}{r^2}\vec{r} + \vec{P} \tag{1.44}
$$

 $E$ l movimiento que resulta de la ecuación  $(1.44)$  se conoce como movimiento orbital y coincide con el kepleriano cuando  $\vec{P}=0$ .

En muchos casos  $|\vec{P}| \ll \mu/r^2$  por lo que el movimiento kepleriano es suficiente para describir la din´amica de cuerpos en el espacio, en nuestro caso usaremos ambos enfoques y compararemos resultados.

### 1.3.2. Órbitas no keplerianas

Las órbitas que sean solución de  $(1.44)$  las llamaremos **órbitas no keplerianas** puesto que ya no cumplen con la condición del movimiento kepleriano, sin embargo, a´un podemos estudiarlas desde el enfoque de Kepler debido a que las fuerzas perturbativas introducen variaciones temporales en los elementos orbitales [13], esto es:  $[e(t), a(t), i(t), \Omega(t), \omega(t), M(t)]$ . Lo anterior permite interpretar al vector de estado i'ésimo como una orbita instantáneamente kepleriana. La pregunta ahora es ; cómo encuentro las expresiones de los elementos orbitales en función del tiempo?

Para una órbita kepleriana las tazas de cambio de los elementos orbitales son:

$$
\frac{da}{dt} = \frac{de}{dt} = \frac{di}{dt} = \frac{d\Omega}{dt} = \frac{d\omega}{dt} = 0 , \frac{dM}{dt} = \frac{2\pi}{T}
$$

Para órbitas no keplerianas, estas derivadas serán no nulas y dependerán de los elementos orbitales y las fuerzas de perturbación [10].

#### Variación de los elementos orbitales a causa de una tierra oblata

Como vimos en la sección  $(1.2.2)$  el potencial gravitatorio generado por una tierra elipsoidal es

$$
U(r,\psi) = \frac{\mu}{r} - \frac{\mu J_2 a^2}{r^3} \left(\frac{3}{2} sin^2 \psi - \frac{1}{2}\right)
$$
 (1.45)

El potencial  $U_p$  produce perturbaciones dependientes de r y  $\psi$ . Véase la figura (1.4)

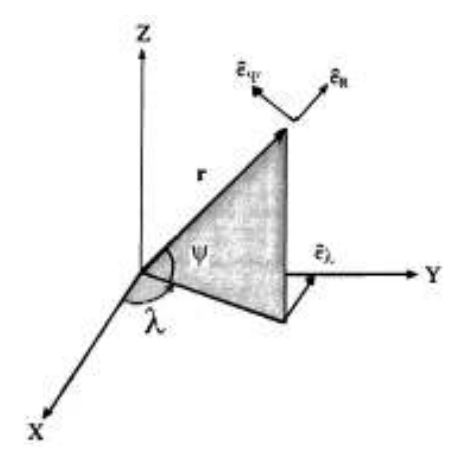

Figura 1.4: Fuerzas de perturbación en las coordenadas  $r y \psi$ 

Cuando la única fuerza perturbativa presente es aquella debida al achatamiento de la tierra, los elementos  $a, i, y$  e permanecen constantes, mientras que  $\Omega, \omega, y$  M cambian con el tiempo [13]. No deduciremos las expresiones de estos elementos en este escrito, pero esta puede consultarse en Orbital Mechanics [14].

Las tazas de cambio promedio para  $\Omega$ ,  $\omega$  y M son

$$
\left\langle \frac{d\Omega}{dt} \right\rangle = -\left[ \frac{3}{2} \frac{\sqrt{\mu} J_2 R^2}{(1 - e^2)^2 a^{7/2}} \right] \cos i \tag{1.46}
$$

$$
\left\langle \frac{d\omega}{dt} \right\rangle = -\left[ \frac{3}{2} \frac{\sqrt{\mu} J_2 R^2}{(1 - e^2)^2 a^{7/2}} \right] \left( \frac{5}{2} sen^2 i - 2 \right)
$$
 (1.47)

$$
\left\langle \frac{dM}{dt} \right\rangle = \sqrt{\frac{\mu}{a^3}} - \frac{3}{2} \frac{\sqrt{\mu} J_2 R^2}{(1 - e^2)^{3/2} a^{7/2}} \left( \frac{3}{2} \sin^2 i - 1 \right) \tag{1.48}
$$

pero por comodidad las denotaremos por  $\dot{\Omega}$ ,  $\dot{\omega}$  y  $\dot{M}$ .

Puesto que  $\{i, \mu, J_2, R, e, a\}$  son constantes, la integración de (1.34), (1.35) y (1.36) es directa:

$$
\Omega = \Omega_0 + \dot{\Omega}t \tag{1.49}
$$

$$
\omega = \omega_0 + \dot{\omega}t \tag{1.50}
$$

$$
M = M_0 + \dot{M}t \tag{1.51}
$$

La expresión (1.49) nos dice que el ángulo que forma el nodo ascendente con el eje x irá cambiando linealmente conforme el tiempo avance a una razón  $\Omega$ , es decir, el plano orbital irá rotando en torno al eje z. Este fenómeno se conoce como regresión de nodos.

La expresión  $(1.50)$  nos dice que la linea de ápsides (eje x del sistema perifocal) irá cambiando linealmente a una taza  $\dot{\omega}$ , en otras palabras, el perigeo y el apogeo de la órbita rotarán con rapidez constante en torno al eje z'. Lo anterior recibe el nombre de avance del perigeo.

La expresión (1.51) esta relacionada con la velocidad media de la partícula que orbita, y nos dice que esta depende tanto de las propiedades geom´etricas de la tierra,  $\{R, J_2\}$ , como de las de la órbita  $\{e, i\}$ .

Al efecto conjunto de (1.49) y (1.50) se le conoce como variaciones seculares.

### 1.4. Sistemas inerciales y no inerciales

En la siguiente sección presentaremos dos tipos de sistemas de referencia usados en geodesia y aeron´autica, el primer tipo lo asociaremos con un sistema de referencia inercial y el segundo tipo con uno no inercial. Por este motivo, en esta sección definiremos lo que es un sistema inercial y uno no inercial, para esto nos apoyaremos en la primera ley de Newton y también introduciremos el concepto de fuerzas no inerciales.

#### Primera ley de Newton

Si sobre un cuerpo con movimiento uniforme no actúa una fuerza externa, este conservará su estado de movimiento.

Matemáticamente esto es

$$
\sum \vec{F}_{ext} = 0 \quad \leftrightarrow \quad \vec{a} = 0 \quad \leftrightarrow \quad \vec{v} = Constante
$$

La primera ley de Newton nos ayuda a definir un sistema de referencia inercial como aquel en que est´a libre de fuerzas. Una propiedad de los sistemas inerciales es que, todo sistema de referencia que se mueva con velocidad constante, respecto a uno inercial, será también inercial.

Por otro lado, podemos definir un sistema de referencia no inercial como un sistema que está acelerado respecto a uno inercial, o en otras palabras, un sistema en el que no se cumple la primera ley de Newton. En la sección  $(1.4.4)$  veremos c´omo estos sistemas tampoco cumplen la segunda ley de Newton, ya que aparecen términos extra en la ecuación de movimiento llamados "fuerzas no inerciales".

#### Fuerzas no inerciales

Estas son fuerzas que un observador en un sistema de referencia acelerado percibe cuando trata a su sistema como si fuera inercial.

#### Sistemas de referencia rotacionales

Los sistemas de referencia rotacionales son un caso especial de *sistemas de refe*rencia no inerciales, pues al estos rotar respecto a uno inercial, sin importar que sea con rapidez angular constante, poseen aceleración radial y por lo tanto están acelerados respecto al sistema inercial, cumpliendo así con la definición de sistema no inercial.

#### 1.4.1. Sistemas espaciales y terrestres

En la práctica existen muchos sistemas de referencia y, dependiendo del objetivo, se usa uno u otro. En nuestro caso es necesario clasificarlos en dos tipos; el primero, al cual llamaremos espacial, que nos será útil para ubicar cuerpos que orbitan a la tierra, y el segundo que llamaremos terrestre y que usaremos para ubicar cuerpos sobre la superficie de la misma. A lo largo de este escrito, cuando digamos sistema espacial nos referiremos a un sistema inercial, y cuando digamos sistema terrestre estaremos hablando de un sistema no inercial.

#### 1.4.2. Sistemas espaciales

Hay dos sistemas espaciales que necesitamos para resolver este problema; el perifocal para ubicar un cuerpo que orbita la tierra en una órbita kepleriana y el ecuatorial geocéntrico para ubicar un cuerpo que orbita la tierra en una órbita no kepleriana.

#### Sistema ecuatorial geocéntrico

Este es un sistema cartesiano que se ubica en el centro de la tierra pero no rota con ella [3], es por lo tanto un sistema de referencia inercial. Este sistema es útil cuando trabajamos con orbitas no keplerianas donde 3 dimensiones son requeridas.

.

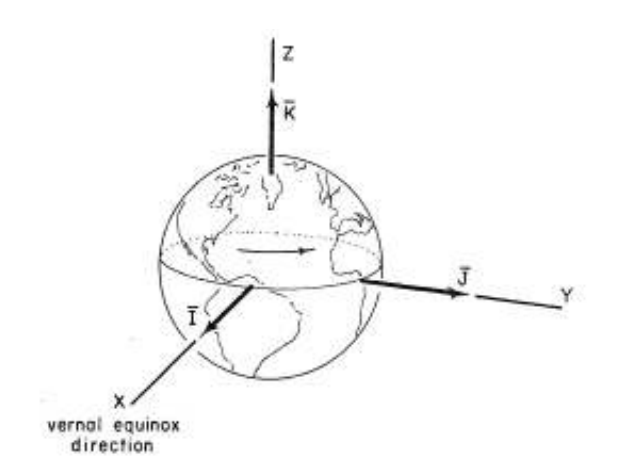

Figura 1.5: Sistema de referencia ecuatorial geocentrico

#### Sus características son:

- Sus coordenadas son X,Y,Z y su base  $\{\hat{i}, \hat{j}, \hat{k}\}$
- $\blacksquare$  El eje x apunta en dirección del equinoccio vernal
- $\blacksquare$  El eje z apunta en dirección de los polos terrestres
- Su plano principal coincide con el plano ecuatorial terrestre

#### Sistema ecuatorial geocéntrico en coordenadas polares

Este sistema de referencia se puede expresar también en coordenadas polares (aunque cuando se hace de este modo suele llamarse sistema ascensión rectadeclinación).

La ley de transformación es la siguiente:

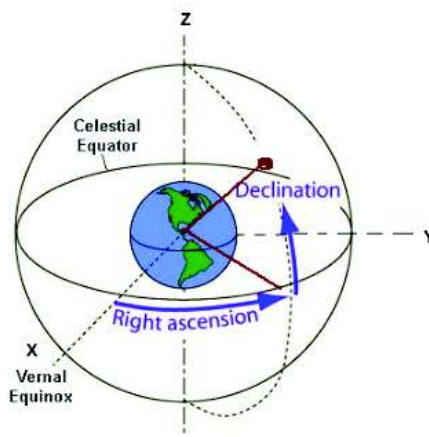

Figura 1.6: Sistema de referencia

ascensión recta -declinación

#### Sus características son:

- Sus coordenadas son  $(r, \delta, \alpha)$
- El eje x apunta en dirección del equinoccio vernal
- El eje z apunta en dirección de los polos terrestres
- Su plano principal coincide con el plano ecuatorial terrestre
- La ascensión recta es el ángulo entre el eje x y la proyección del vector de posición del objeto sobre el plano ecuatorial.
- La declinación es la separación angular entre el objeto y el plano ecuatorial.

$$
x = r \cos \theta \cos \alpha
$$

$$
y = r \cos \theta \sin \alpha
$$

$$
z = r \sin \delta
$$

 $x = x \cos \lambda$ 

donde  $\delta$  es la declinación,  $\alpha$  la ascensión recta y r la distancia de un cuerpo cualquiera al centro de la tierra. La transformación inversa es:

$$
r = \sqrt{x^2 + y^2 + z^2}
$$

$$
\delta = \operatorname{sen}^{-1}\left(\frac{z}{r}\right)
$$

$$
\alpha = \begin{cases} \cos^{-1}\left(\frac{x/r}{\cos\delta}\right) & y > 0 \\ 360 - \cos^{-1}\left(\frac{x/r}{\cos\delta}\right) & y < 0 \end{cases}
$$

#### Sistema perifocal

Este sistema cartesiano es similar al ecuatorial geocentrico pero la orientación de sus ejes es distinta. V´ease la siguiente figura donde se muestran ambos marcos de referencia.

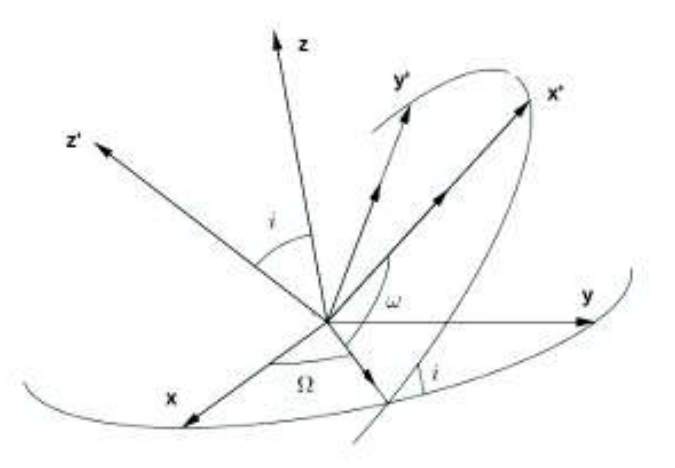

Figura 1.7: Sistema de referencia perifocal x'y'z'

#### Sus características son:

- El sistema trabaja con coordenadas  $X', Y'$  y Z' y su base es  $\{\vec{i}', \vec{j}', \vec{k}'\}$ .
- El origen coincide con el centro de la tierra
- El eje x apunta hacia el perigeo de la ´orbita
- El eje z apunta en dirección del momento angular orbital
- El plano principal coincide con el plano orbital

Puesto que este sistema y el ecuatorial geocéntrico comparten el origen, la relación entre ellos viene dada por 3 matrices de rotación en términos de la longitud del nodo ascendente  $\Omega$ , la inclinación i y el argumento del perigeo  $\omega$  [12]. Por lo tanto,  $\Omega$ , *i* y  $\omega$  juegan el papel de los ángulos de Euler.

La primera rotación se da al rededor del eje z un ángulo  $\Omega$ , dejándonos al eje x apuntando en la dirección del nodo ascendente. La rotación anterior se expresa mediante la matriz:

$$
R(\Omega) = \begin{pmatrix} \cos\Omega & \sin\Omega & 0 \\ -\sin\Omega & \cos\Omega & 0 \\ 0 & 0 & 1 \end{pmatrix}
$$

La segunda rotación es al rededor del eje x, dejándonos al plano  $yz$  con una inclinación i respecto del plano de referencia. Esto se expresa mediante la matriz de rotación:

$$
R(i) = \begin{pmatrix} 1 & 0 & 0 \\ 1 & cos i & sen i \\ 1 & -sen i & cos i \end{pmatrix}
$$

Finalmente se rota el plano  $xy$  un ángulo  $\omega$  al rededor del eje z. Esta rotación nos deja al eje x apuntando en dirección del perigeo de la órbita y viene dada por la matriz:

$$
R(\omega) = \begin{pmatrix} \cos\omega & \sin\omega & 0 \\ -\sin\omega & \cos\omega & 0 \\ 0 & 0 & 1 \end{pmatrix}
$$

Por lo tanto, para pasar del sistema ecuatorial geocéntrico al perifocal debemos aplicar estas tres matrices en el siguiente orden: (vease la Figura 1.7)

$$
R(\omega) \cdot R(i) \cdot R(\Omega)
$$
  

$$
\begin{pmatrix} \cos\omega & \sin\omega & 0 \\ -\sin\omega & \cos\omega & 0 \\ 0 & 0 & 1 \end{pmatrix} \begin{pmatrix} 1 & 0 & 0 \\ 1 & \cos i & \sin i \\ 1 & -\sin i & \cos i \end{pmatrix} \begin{pmatrix} \cos\Omega & \sin\Omega & 0 \\ -\sin\Omega & \cos\Omega & 0 \\ 0 & 0 & 1 \end{pmatrix}
$$

O lo que es lo mismo, la matriz resultante de tomar el producto de estas

$$
R = \begin{pmatrix} cos(\Omega)cos(\omega) - sen(\Omega)sen(\omega)cos(i) & sen(\Omega)cos(\omega) + cos(\Omega)sen(\omega)cos(i) & sen(i)sen(\omega) \\ -cos(\Omega)sen(\omega) - sen(\Omega)cos(i)cos(\omega) & -sen(\Omega)sen(\omega) + cos(\Omega)cos(i)cos(\omega) & cos(\omega)sin(i) \\ sen(\Omega)sen(i) & -cos(\Omega)sen(i) & cos(i) \end{pmatrix}
$$

Teniendo esto, la ley de transformación para un vector arbitrario  $\vec{A}$  es:

$$
\{\vec{A}\}_{peri} = R \cdot \{\vec{A}\}_{geo}
$$

Donde los sufijos peri y geo indican que estamos refiriendo las mediciones a los sistemas perifocal y geocéntrico respectivamente.

Si A y B son matrices ortogonales, estas deben cumplir las siguientes propiedades:

- $A^{-1} = A^T$
- $\blacksquare$  AB o BA son también ortogonales [15]

Aplicando las propiedades anteriores a las matrices  $R(\Omega)$ ,  $R(i)$ ,  $R(\omega)$  y R la ley de transformación inversa resulta:

$$
\{\vec{A}\}_{geo} = R^T \cdot \{\vec{A}\}_{peri}
$$

#### 1.4.3. Sistemas terrestres

Usaremos dos sistemas terrestres para resolver este problema; el terrestre geocéntrico para especificar el punto de impacto del asteroide sobre la superficie terrestre considerando esta como un elipsoide, y el WGS 84 que usaremos para ubicar el punto de impacto en Google Maps.

#### Sistema terrestre geocéntrico

Este sistema de referencia es fijo a la Tierra, es decir, rota con ella [6] y por lo tanto es no inercial. Sus coordenadas son el radio geocéntrico  $R$ , la latitud geocéntrica  $\psi$  y la longitud  $\lambda$ . Adicionalmente, este sistema depende del radio ecuatorial a y el radio polar b

#### Sus ecuaciones de transformación:

$$
x = R \cos \lambda \cos \psi
$$

$$
y = R \sin \lambda \cos \psi
$$

$$
z = R \sin \psi
$$

$$
R = \frac{ab}{\sqrt{a^2 \cos^2 \psi + b^2 \sin^2 \psi}}
$$

$$
a = 6.378137 \times 10^6 \text{ metros}
$$

$$
b = 6.356752 \times 10^6 \text{ metros}
$$

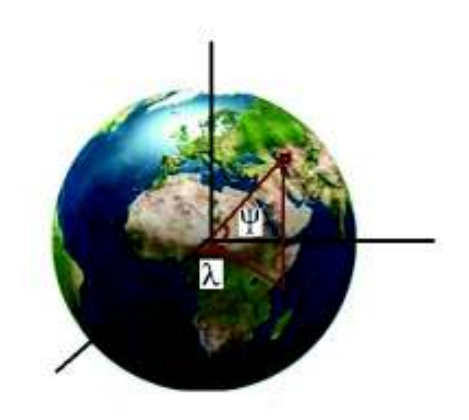

Figura 1.8: Sistema de referen-

cia terrestre geocéntrico

Sus características son:

.

- El eje de rotación coincide con el eje z
- El eje x apunta en dirección del meridiano de Greenwich
- El eje z apunta en la dirección de los polos
- Su origen coincide con el centro de la Tierra
- Su plano principal es el plano ecuatorial terrestre
- Este sistema usa coordenadas geocéntricas (R,  $\lambda$ ,  $\psi$ )

#### Sistema WGS 84

Este sistema es fijo a la tierra (no inercial). El WGS 84 se modela mediante un elipsoide de revolución [11] y sus coordenadas son la longitud  $\lambda$ , la latitud geodésica  $\varphi$  y el radio geodésico N. Este radio es la línea normal al punto P sobre la superficie y por lo tanto, no pasa por el centro de la tierra más que cuando P está sobre el ecuador o en alguno de los polos (en ese caso  $R = N$ ).

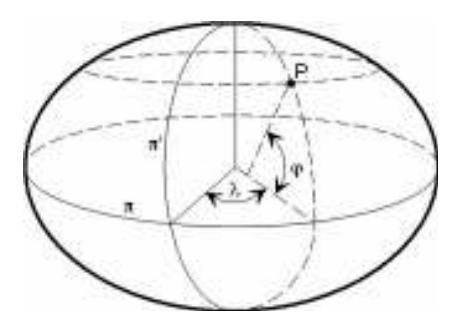

Figura 1.9: Sistema de referencia WGS 84

#### Ecuaciones de transformación

Nuevamente a y b son los semiejes mayor y menor de la tierra respectivamente.

$$
x = N\cos\lambda \cos\varphi
$$

$$
y = N\sin\lambda \cos\varphi
$$

$$
z = N\left(\frac{b}{a}\right)^2 \sin\varphi
$$

$$
N = \frac{a^2}{\sqrt{a^2 \cos^2\varphi + b^2 \sin^2\varphi}}
$$

#### Sus características son:

- Su origen coincide con el centro de la tierra
- El eje x apunta en dirección del meridiano de Greenwich
- El eje de rotación coincide con el eje z
- Su plano principal es el plano ecuatorial terrestre
- $\blacksquare$ <br> Este sistema usa coordenadas geodésicas ( N ,  $\lambda$  ,  $\varphi$  )

#### 1.4.4. Derivadas de vectores en sistemas terrestres

Los sistemas espaciales y los terrestres tienen la propiedad de compartir el origen y adem´as, uno rota respecto al otro en torno a un cierto eje. Lo anterior es importante porque permite que estos hereden toda la matem´atica de los sistemas no inerciales y usarla en nuestro problema.

Sea S un sistema fijo cuyas coordenadas son xyz y cuya base es  $\{\hat{i}, \hat{j}, \hat{k}\},$  y sea  $\tilde{S}$ un sistema con coordenadas  $x'y'z'$  que rota respecto a S con velocidad angular  $\vec{\omega}$ y cuya base es  $\{\hat{i}', \hat{j}', \hat{k}'\}$ . Ahora, sea  $\vec{A}$  un vector de prueba.

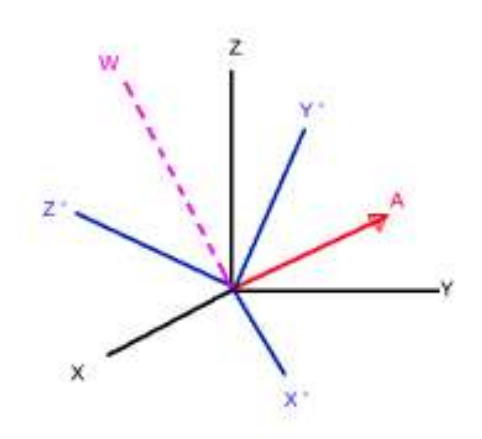

Expresando  $\vec{A}$  en el sistema S:

$$
\vec{A} = A_x \hat{i} + A_y \hat{j} + A_z \hat{k}
$$

Expresando  $\vec{A}$  en el sistema  $\tilde{S}$ :

$$
\vec{A} = A_x' \vec{i}' + A_y' \vec{j}' + A_z' \vec{k}'
$$

El desarrollo matemático que conduce al c´alculo de las primeras dos derivadas de un vector en un marco de referencia en rotación es extenso y no es nuestro objetivo desarrollarlo, sin embargo, este se puede encontrar en Goldstein- $3^{ra}$  edición [15].

Figura 1.10: S.R. rotatorio x'y'z'

La primera y segunda derivada de  $\vec{A}$  en el sistema  $\tilde{S}$  son:

$$
\frac{d\vec{A}}{dt} = \left(\frac{d\vec{A}}{dt}\right)_R + \vec{\omega} \times \vec{A}
$$
\n(1.52)

$$
\frac{d^2\vec{A}}{dt^2} = \left(\frac{d^2\vec{A}}{dt^2}\right)_R + 2\vec{\omega} \times \left(\frac{d\vec{A}}{dt}\right)_R + \vec{A} \times \frac{d\vec{\omega}}{dt} + \vec{\omega} \times \vec{\omega} \times \vec{A} \tag{1.53}
$$

Donde el sufijo  $R$  representa la medición referida al sistema que rota.

Usaremos estas ecuaciones m´as adelante para determinar el movimiento de cuerpos que orbitan la tierra y cuándo es necesario referir dicho movimiento tanto a un sistema terrestre como a uno espacial.

#### 1.4.5. Rotación de la tierra

Nuestro planeta Tierra rota al rededor del eje polar con una rapidez angular de  $\omega = 7.292 \times 10^{-5} rad/s$  [15]. Esto causa fuerzas no inerciales al describir el movimiento de los cuerpos en marcos de referencia terrestres [15], estas fuerzas son la fuerza de coriolis y la fuerza centrípeta. Podemos evitar incluir estas fuerzas en la descripción del movimiento si referimos las mediciones a un sistema espacial, sin embargo, algunas veces es necesario referir las mediciones a un sistema terrestre, como por ejemplo, en el impacto de un meteorito, para saber el punto exacto donde cay´o necesitamos conocer dicho punto en un sistema coordenado fijo a la tierra, es decir, un sistema terrestre.

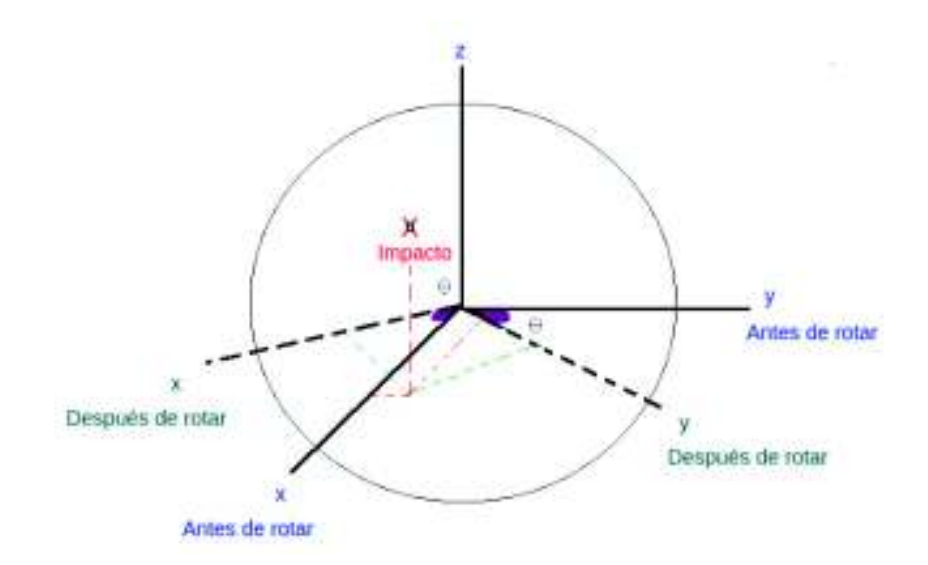

Figura 1.11: Punto de impacto en sistema de ejes rotado

Para evitar lidiar con estas fuerzas no inerciales al describir el movimiento del meteorito podemos referir las mediciones a un sistema espacial y resolver la ecuación de movimiento en el intervalo de tiempo que dure su recorrido. Una vez este impacte, transformamos las coordenadas del punto de impacto a un sistema terrestre. Al ser este un único punto (el cual no depende del tiempo) y aprovechando el hecho de que la tierra rota en torno al eje z, solo necesitamos aplicar una matriz de rotación para expresar el punto de impacto en el sistema terrestre, evitando así el tener que resolver una ecuación de movimiento que incluye fuerzas no inerciales.

Dicha matriz de rotación es:

$$
R_z(\theta) = \begin{pmatrix} \cos\theta & -\sin\theta & 0\\ \sin\theta & \cos\theta & 0\\ 0 & 0 & 1 \end{pmatrix}
$$
 (1.54)

El hecho de que  $\omega$  sea constante nos permite expresar  $\theta$  como

$$
\theta(t)=\omega t+\theta_0
$$

Por consiguiente, la matriz que nos rota un vector un ángulo  $\theta$  después de un intervalo de tiempo  $\Delta t$  es:

$$
R_z(\theta) = \begin{pmatrix} \cos(\omega \Delta t + \theta_0) & -\sin(\omega \Delta t + \theta_0) & 0\\ \sin(\omega \Delta t + \theta_0 & \cos(\omega \Delta t + \theta_0) & 0\\ 0 & 0 & 1 \end{pmatrix}
$$

El significado físico de la matriz inversa es una rotación en sentido contrario, por lo que, tenemos la siguiente propiedad:

$$
R_z(\theta)^{-1} = R_z(-\theta)
$$
 (1.55)

Sea  $\vec{P}$  el vector posición del punto de impacto. Al momento del impacto, el sistema terrestre estará rotado el ángulo  $\theta$  correspondiente al intervalo de tiempo que el meteorito duró volando. Si intentamos ubicar estas coordenadas en Google Maps encontraremos un error de  $\theta$  grados en la coordenada latitud. Para hallar las coordenadas reales del punto de impacto debemos primero aplicar la rotación inversa usando la ecuación  $(1.7)$ . Las coordenadas reales del punto de impacto son entonces:

$$
\{\vec{P}\}_{ter} = R_z(-\theta) \cdot \{\vec{P}\}_{esp}
$$

donde los sufijos esp y ter indican que el vector  $\vec{P}$  está referido al sistema espacial y terrestre respectivamente.

### 1.5. Obtención de la trayectoria

En la sección  $(1.1.1)$  se mencionó que la solución de un problema de Kepler son ´orbitas c´onicas y que para parametrizarlas en el tiempo debe usarse la ecuaci´on de Kepler. Cuando la trayectoria se obtiene de esta forma se dice que estamos usando propagadores de ´orbita, y esto se puede hacer tanto para ´orbitas keplerianas como para no keplerianas [10]. Sin embargo, tambi´en es posible encontrar la trayectoria de una partícula sin usar la ecuación de Kepler, esto se hace resolviendo numéricamente la ecuación de movimiento. En esta sección veremos como hacer esto de ambas formas.

#### 1.5.1. Propagador simple

Los propagadores de órbita son algoritmos que permiten calcular elementos orbitales futuros a partir de los actuales  $[10]$ . El propagador que se usa para órbitas keplerianas se conoce como propagador simple y se define como:

$$
(a, e, i, \Omega, \omega, M) = (a_0, e_0, i_0, \Omega_0, \omega_0, M_0 + nt)
$$
\n(1.56)

Recordemos que  $a$  es el semieje mayor de la órbita, e la excentricidad, i la inclinación del plano orbital,  $\Omega$  el ángulo entre el nodo ascendente y el eje  $x, \omega$  el argumento del perigeo y  $M$  la anomalía media. Como podemos notar el único elemento que varía es la anomalía media  $M$ .

En los propagadores utilizados para órbitas no keplerianas varía más de un elemento orbital, y por lo tanto, son más complejos [10], por esa razón este recibe el nombre propagador simple.

#### Descripción del método

Partiendo del estado inicial  $\{\vec{r}_0, \vec{v}_0\}$  se calculan los elementos orbitales:

$$
(a_0, e_0, i_0, \Omega_0, \omega_0, \theta_0)
$$

- **Teniendo**  $\theta_0$  **usamos (1.12)** para calcular  $E_0$
- Con el valor de  $E_0$  y la ecuación (1.24) obtenemos  $M_0$ .
- Con ayuda de (1.51) se actualiza el valor de M para un paso de tiempo  $\Delta t$ .
- Se resuelve numéricamente  $(1.24)$  para encontrar el nuevo valor de E.
- Usamos nuevamente (1.12) para obtener el nuevo  $\theta$
- Conociendo  $\theta$  calculamos los nuevos  $\vec{r}$  y  $\vec{v}$
- Se repite el proceso N veces o durante un periodo de tiempo  $\tau$  y se guardan todas las configuraciones

#### 1.5.2. Variables universales

El objetivo de usar el propagador simple es relacionar los cambios en las posiciones angulares con el tiempo, y esto se hace resolviendo la ecuación de Kepler, el problema es que dependiendo del tipo de órbita, esta será distinta en cada caso. Lo anterior resulta impráctico en especial al momento de programar el algoritmo. Lo que buscamos es una manera general de parametrizar la órbita sin tener que elegir entre una ecuación de Kepler u otra.

El método de variables universales propone una ecuación de Kepler generalizada que no depende del tipo de órbita, y que al ser resuelta por métodos iterativos permite parametrizar la órbita.

La ecuación de Kepler generalizada es:

$$
\sqrt{\mu}\Delta t = \frac{\vec{r}_0 \cdot \vec{v_0}}{\sqrt{\mu}} \chi^2 C(\alpha \chi^2) + \chi^3 S(\alpha \chi^2) + r_0 \chi (1 - \alpha \chi^2 S(\alpha \chi^2))
$$

donde  $\alpha = 1/a$  y  $C(\alpha \chi^2)$  y  $S(\alpha \chi^2)$  son:

$$
S(\alpha \chi^2) = \sum_{k=0}^{\infty} (-1)^k \frac{(\alpha \chi^2)^k}{(2k+3)!} \qquad y \qquad C(\alpha \chi^2) = \sum_{k=0}^{\infty} (-1)^k \frac{(\alpha \chi^2)^k}{(2k+2)!}
$$

Resolviendo la ecuación trascendente para determinado valor de  $\Delta t$  encontramos χ. Una vez conocido el valor de χ podemos evaluar los coeficientes de Lagrange para ese valor de  $\Delta t$ , estos vienen dados por:

$$
f = 1 - \frac{\chi^2}{r_0} C(\alpha \chi^2)
$$
  

$$
g = \Delta t - \frac{1}{\sqrt{\mu}} \chi^3 S(\alpha \chi^2)
$$
  

$$
\dot{f} = \frac{\sqrt{\mu}}{r r_0} \Big[ \alpha \chi^2 S(\alpha \chi^2) - \chi \Big]
$$
  

$$
\dot{g} = 1 - \frac{\chi}{r} C(\alpha \chi^2)
$$

Una vez que conocemos los coeficientes de Lagrange podemos actualizar el vector de estado haciendo:

$$
\vec{r}_{i+1} = f\vec{r}_i + g\vec{v}_i
$$

$$
\vec{v}_{i+1} = \dot{f}\vec{r}_i + \dot{g}\vec{v}_i
$$

Este m´etodo nos permite parametrizar una ´orbita kepleriana sin importar si esta es circular, parabólica, elíptica o hiperbólica.

#### 1.5.3. Solución mediante Runge Kutta

La segunda forma de obtener la trayectoria de un cuerpo que orbita la tierra es usando el enfoque de Newton. En este enfoque primero se analiza las fuerzas que influyen en el movimiento, después se acoplan estas fuerzas en la ecuación de movimiento y finalmente se resuelve esta ecuación para unas condiciones iniciales dadas. En general, la solución de esta ecuación es numérica, debido a la no linealidad de las fuerzas presentes. En esta sección veremos cómo obtener la trayectoria de una partícula que orbita una tierra oblata, resolviendo la ecuación de movimiento mediante el m´etodo de Runge Kutta de orden 4. La ventaja de usar este m´etodo es que, una vez conociendo las fuerzas que actúan y el estado inicial, es fácil de programar, sin necesidad de calcular los elementos orbitales ni resolver la ecuación de Kepler. La desventaja es que no nos da información sobre las propiedades de la ´orbita.

#### Ecuación de movimiento

Sea  $\vec{a}_K$  la aceleración kepleriana o aceleración gravitacional de la tierra esférica y  $\vec{a}_P$  la aceleración de perturbación a causa de la oblatés terrestre. En ausencia de perturbaciones la única aceleración presente es  $\vec{a}_K$  y la ecuación de movimiento es como (1.1). En caso contrario debe tomarse en cuenta  $\vec{a}_P$  como un término aditivo de la aceleración total, es decir;  $\vec{a} = \vec{a}_K + \vec{a}_P$ . Como ya vimos en la sección (1.2.2),  $\vec{a}_P$  viene dada por el segundo y tercer sumando de la ecuación (1.43). Dicho esto, la ecuación de movimiento es:

$$
\frac{d^2\vec{r}}{dt^2} = -\frac{\mu}{r^2}\hat{r} + \left[\frac{3\mu J_2 R^2}{r^4} \left(\frac{3}{2}sen^2\psi - \frac{1}{2}\right)\hat{r} - \frac{3\mu J_2 R^2}{2r^3}sen(2\psi)\hat{\psi}\right]
$$
(1.57)

Al aplicar el método RK4 se obtienen las series de tiempo de velocidad y posición con tamaño de paso  $h$  de la partícula que orbita.

#### Método de Runge Kutta 4

Sea  $\vec{F}$  un campo vectorial dependiente de  $\vec{x}, \dot{\vec{x}}$  y t, y sean  $\vec{x}_0$  y  $\dot{\vec{x}}_0$  condiciones iniciales,

$$
\frac{d^2\vec{x}}{dt^2} = \vec{F}(\vec{x}, \dot{\vec{x}}, t) \quad ; \quad \vec{x}(0) = \vec{x}_0 \quad , \quad \dot{\vec{x}}(0) = \vec{v}_0
$$

donde  $\vec{x}$  es el vector posición,  $\dot{\vec{x}}$  es el vector velocidad y t el tiempo.

El método de Runge Kutta de orden cuatro es un método numérico iterativo para resolver ecuaciones diferenciales ordinarias de primer orden. Sin embargo, este m´etodo se puede extender a EDOs de orden superior debido al siguiente teorema:

 $Toda$  ecuación diferencial ordinaria de orden n se puede expresar mediante un sistema de n-ecuaciones diferenciales ordinarias de primer orden [4]

De acuerdo a lo anterior, si tenemos una ecuación diferencial de orden dos el m´etodo de Runge Kutta se puede aplicar al sistema de ecuaciones de orden uno. El algoritmo RK4 se muestra a continuación:

$$
\vec{l}_1 = h \ \vec{F}(\vec{x}, \dot{\vec{x}}, t) \qquad \vec{k}_1 = h \ \dot{\vec{x}}
$$
\n
$$
\vec{l}_2 = h \ \vec{F}(\vec{x} + \frac{1}{2}\vec{k}_1 \ , \ \dot{\vec{x}} + \frac{1}{2}\vec{l}_1 \ , \ t + \frac{1}{2}h) \qquad \vec{k}_2 = h \ (\dot{\vec{x}} + \frac{1}{2}\vec{l}_1)
$$
\n
$$
\vec{l}_3 = h \ \vec{F}(\vec{x} + \frac{1}{2}\vec{k}_2 \ , \ \dot{\vec{x}} + \frac{1}{2}\vec{l}_2 \ , \ t + \frac{1}{2}h) \qquad \vec{k}_3 = h \ (\dot{\vec{x}} + \frac{1}{2}\vec{l}_2)
$$
\n
$$
\vec{l}_4 = h \ \vec{F}(\vec{x} + \vec{k}_3 \ , \ \dot{\vec{x}} + \vec{l}_3 \ , \ t + h) \qquad \vec{k}_4 = h \ (\dot{\vec{x}} + \vec{l}_3)
$$
\n
$$
\dot{\vec{x}}_{n+1} = \dot{\vec{x}}_n + \frac{1}{6}(\vec{l}_1 + 2\vec{l}_2 + 2\vec{l}_3 + \vec{l}_4)
$$
\n
$$
\vec{x}_{n+1} = \vec{x}_n + \frac{1}{6}(\vec{k}_1 + 2\vec{k}_2 + 2\vec{k}_3 + \vec{k}_4)
$$

- $h$  representa el ancho de paso en la variable  $t$
- El campo vectorial  $\vec{F}$  juega el papel de la aceleración
- Los vectores  $\vec{l}_i$  y  $\vec{k}_i$  con  $i = 1, 2, 3, 4$  son los coeficientes vectoriales del esquema numérico.

Note que la ecuación  $(1.57)$  no contiene al tiempo, entonces ¿porque no omitir esta variable en la escritura del algoritmo RK4? la respuesta es porque en la siguiente sección se verá la ecuación de movimiento del cohete, la cual si depende de t y usaremos el método de Runge Kutta para resolverla.

### 1.6. Ecuación del misil

En esta sección deduciremos la ecuación de movimiento de un misil de empuje constante que está sujeto a la atracción gravitatoria. Para esto partiremos de la conservación del momento lineal apoyados en la siguiente ilustración:

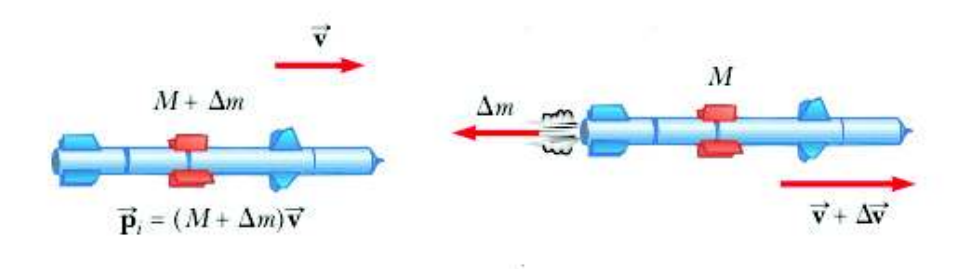

Figura 1.12: Variación en el momento lineal del cohete

Suponga que en un instante t dado, el momento lineal del misil es  $(M + \Delta m)\vec{v}$ , donde  $\vec{v}$  es la velocidad del misil referida a la tierra. Un corto periodo de tiempo  $\Delta t$  después el misil expulsa una cantidad  $\Delta m$  de combustible. Al final la masa del misil es M y su velocidad es  $\vec{v} + \Delta \vec{v}$ , donde  $\Delta \vec{v}$  es el incremento en la velocidad debido a la perdida de masa. Si el combustible se expulsa con velocidad $\vec{v}_{e}$ con relación al misil, respecto a la tierra esta velocidad es  $\vec{v} + \vec{v}_e$ .

De acuerdo a lo anterior, el momento lineal inicial y final son:

$$
\begin{cases}\n\vec{P}_0 = (M + \Delta m)\vec{v} \\
\vec{P}_f = M(\vec{v} + \Delta \vec{v}) + \Delta m(\vec{v} - \vec{v}_e)\n\end{cases}
$$
\n(1.58)

El cambio de momento lineal es:

$$
\Delta \vec{P} = M \Delta \vec{v} - \Delta m \cdot \vec{v}_e \tag{1.59}
$$

Como  $\Delta m$  es la masa que el misil pierde, podemos sustituir  $\Delta m = -\Delta M$ 

$$
\Delta \vec{P} = M \Delta \vec{v} + \Delta M \vec{v}_e \tag{1.60}
$$

El misil expulsa combustible continuamente, por lo que, al tomar el límite  $\Delta t \to 0$ se tiene:  $\Delta \vec{P} \rightarrow d\vec{P}$ ,  $\Delta \vec{v} \rightarrow d\vec{v}$  y  $\Delta M \rightarrow dM$ , (1.60) queda entonces:

$$
d\vec{P} = M d\vec{v} + dM\vec{v} \tag{1.61}
$$

Usando la definición de diferencial  $df = \dot{f} dt$  para incluir al tiempo, (1.61) resulta:

$$
\frac{d\vec{P}}{dt} = M\frac{d\vec{v}}{dt} + \vec{v}\frac{dM}{dt}
$$
\n(1.62)

La segunda ley de Newton nos dice que  $\dot{\vec{P}}$  es la fuerza total del sistema, por lo tanto, la ecuación de movimiento del misil es:

$$
M\frac{d^2r}{dt^2} = \sum \vec{F}_{ext} - \vec{v}\frac{dM}{dt}
$$
\n(1.63)

Sin perdida de generalidad cambiaremos  $M$  por  $m$  y tomando en cuenta que la  $\mu$ inica fuerza que participa es la gravedad,  $(1.63)$  nos queda:

$$
m\frac{d^2r}{dt^2} = m\vec{g} - \vec{v}\frac{dm}{dt}
$$
\n(1.64)

Cuando no hay perturbaciones  $\vec{g}$  viene dado por la ecuación (1.35), cuando si las hay la ecuación que debe usarse para el campo gravitatorio es  $(1.43)$ .

Como dijimos al principio, en este modelo supondremos un misil de empuje constante, es decir, la taza de eyección del propelente es fija. Por lo tanto, la función de masa del misil es:

$$
m(t) = m_{shell} + \Delta m + m_0 - \beta t \tag{1.65}
$$

con:

- $m_{shell}$  la masa del cuerpo del misil sin contar el combustible
- $\Delta m$  la masa del combustible requerido para la maniobra orbital
- m<sup>0</sup> la masa inicial del combustible sin contar ∆m
- $\bullet$  β la razón de perdida de masa [kg/s]

#### Etapas de vuelo del misil

#### 1) Despegue

Inicialmente el misil está montado sobre la superficie terrestre la cual está rotando, al despegar, dicha rotación produce una desviación en su trayectoria [10], pues en ese instante el misil pasa de un marco de referencia no inercial a uno inercial. Por lo tanto, la ecuación de movimiento al momento del despegue debe incluir estos efectos.

Combinando las ecuaciones (1.64), (1.65), (1.53) y dividiendo entre la masa obtenemos la ecuación de movimiento en el momento del despegue:

$$
\frac{d^2\vec{r}}{dt^2}\Big|_R + 2\left(\frac{d\vec{r}}{dt}\right)_R \times \vec{\omega} + \vec{\omega} \times (\vec{\omega} \times \vec{r}) = \vec{g} + \frac{\beta}{m_{shell} + \Delta m + m_0 - \beta t} \vec{v} \tag{1.66}
$$

El segundo y tercer sumando del lado izquierdo de  $(1.66)$  son la aceleración coriolis y centrípeta respectivamente.

#### 2) Etapa de vuelo propulsado

En esta etapa el misil ya perdió contacto con la tierra, por lo que se pueden referir las mediciones a un sistema de referencia inercial, despreciando así las contribuciones de la aceleración coriolis y centrípeta. La ecuación resultante es entonces:

$$
\frac{d^2\vec{r}}{dt^2} = \vec{g} + \frac{\beta}{m_{shell} + \Delta m + m_0 - \beta t}\vec{v}
$$
\n(1.67)

#### 3) Etapa de vuelo libre

Cuando  $m_0$  se agote,  $\beta = 0$  y por lo tanto, la ecuación de movimiento en la etapa de vuelo libre es:

$$
\frac{d^2\vec{r}}{dt^2} = \vec{g} \tag{1.68}
$$

A pesar de que  $m_{shell}$  y  $\Delta m$  no aparecen en la ecuación (1.68) estas aún forman parte del misil y serán relevantes en la siguiente sección donde se aborda el tema de maniobras orbitales.

### 1.7. Persecución misil-meteorito

La persecución misil-meteorito consiste en: conociendo la trayectoria de un meteorito, encontrar la trayectoria que un misil debe seguir para que ambos coincidan en un punto del espacio y un instante del tiempo, y que adem´as el lugar de encuentro esté lo suficiente lejos de la superficie terrestre como para no causar daños. ¿Cómo hacemos esto? Veamos primero la información que conocemos:

- Conocemos la trayectoria del meteorito
- Conocemos la trayectoria del misil para unas condiciones iniciales de prueba

Decimos condiciones iniciales de prueba porque estas no son las condiciones iniciales que dan lugar al encuentro de estos cuerpos, sino las que se usan en una etapa previa a éste. El vuelo significativo del misil se divide en dos etapas:

- La etapa de propulsión la cual dura pocos minutos y cuya finalidad es alejar al cohete lo suficiente de la tierra para ponerlo en órbita, a su vez que lo acercamos lo m´as posible al objetivo. Es en esta etapa donde se utilizan las condiciones iniciales de prueba.
- La etapa de vuelo libre que es aquella en que ya no hay propulsión por parte del misil y el movimiento depende sólo de la atracción gravitatoria. Es en la segunda etapa donde el encuentro toma lugar, esto por dos razones;
	- 1 Es la etapa más larga, es decir, la mayor parte del tiempo el misil estará en vuelo libre.
	- 2 Se requiere menos combustible. Es más fácil acercar al misil lo más posible y después corregirle el curso que tenerlo expulsando combustible todo el recorrido hasta que alcance al meteorito.

#### 1.7.1. Maniobras orbitales impulsivas

En la sección anterior abordamos el problema de persecución misil-meteorito y como este se podía resolver en dos etapas, la etapa de propulsión, donde se ponía al misil en una orbita cercana al objetivo, y la etapa de vuelo libre donde se corregía la trayectoria para asegurar el encuentro. Surge entonces la pregunta ¿cómo pasar de una trayectoria a otra y que además esta me sea útil? la respuesta es mediante una maniobra orbital. Las maniobras orbitales impulsivas son cambios en la velocidad del misil a raíz de una rápida eyección de combustible, ésta toma lugar en un periodo de tiempo tan corto que la posición del misil se asume constante durante  $a$  eyección [5].

Matemáticamente esto es:

$$
\vec{v}_{new} = \vec{v}_{old} + \Delta \vec{v} \tag{1.69}
$$

Este cambio de velocidad  $\Delta \vec{v}$  lleva asociada una disminución en la masa del cohete, y es tal que, mientras mayor sea  $\Delta v$ , mayor será la perdida de masa. La relación entre estas dos variables se expresa matemáticamente de la siguiente manera:

$$
\frac{\Delta m}{m} = 1 - exp(-\frac{\Delta v}{I_{sp}g_0})\tag{1.70}
$$

Donde  $g_0$  es la gravedad estándar al nivel del mar e  $I_{sp}$  es el impulso específico de los propulsores, este a su vez se puede escribir como:

$$
I_{sp} = \frac{Empuje}{Taza\ de\ consumo\ de\ combustible\ al\ nivel\ del\ mar} \quad [seg]
$$

#### 1.7.2. Problema de Lambert

Hay muchas trayectorias que conectan dos puntos en el espacio, pero cada una de ellas lo hace a tiempos distintos [3]. Algunas veces nos interesa encontrar aquella que lo hace en un  $\Delta t$  específico, y esa es precisamente la motivación detrás de los problemas de tiro al blanco y maniobras orbitales. El problema de Lambert lidia justamente con esto, pero sólo es válido para cuerpos bajo la acción de un campo central [8], es decir, sistemas tales como (2.1).

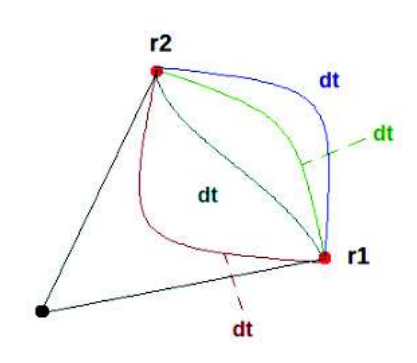

Figura 1.13: Posibles trayectorias que conectan dos puntos

#### Descripción del problema

Supongamos conocer los vectores de posición  $\vec{r}_1$  y  $\vec{r}_2$  de dos puntos  $P_1$  y  $P_2$ en la trayectoria de una partícula de masa m al rededor de un cuerpo de masa  $M \gg m$ , y que además conocemos el tiempo de vuelo ∆t que le toma a la partícula viajar de  $P_1$  a  $P_2$ . El problema de Lambert consiste en determinar la *órbita kepleriana* que conecte dichos puntos en el tiempo de vuelo ∆t. Para ello necesitamos conocer la velocidad inicial  $\vec{v}_1$  que satisface todo lo anterior dicho. A continuación veremos un algoritmo para encontrar esta velocidad.

#### Algoritmo solución del problema de Lambert

1 Dados  $\vec{r}_1$ ,  $\vec{r}_2$  y  $\Delta t$ , calcular  $\Delta θ$  y *A* usando las siguientes formulas:

$$
cos\Delta\theta = \frac{\vec{r}_1 \cdot \vec{r}_2}{r_1 r_2} \qquad A = sin\Delta\theta \sqrt{\frac{r_1 r_2}{1 - cos\Delta\theta}}
$$

2 Definimos las funciones  $y(z)$ ,  $y'(z)$ ,  $F(z)$  y  $F'(z)$ 

$$
y(z) = r_1 + r_2 + A \frac{zS(z) - 1}{\sqrt{C(z)}}
$$

$$
y'(z) = \frac{A}{4} \sqrt{C(z)}
$$

$$
F(z) = \left[ \frac{y(z)}{C(z)} \right]^{3/2} S(z) + A \sqrt{y(z)} - \sqrt{\mu} \Delta t
$$

$$
F'(z) = \frac{1}{\sqrt{y(z)C(z)^5}} \left\{ \left[ 2C(z)S'(z) - 3C'(z)S(z) \right] y^2(z) + \left[ AC(z)^{5/2} + 3C(z)S(z) y(z) \right] y'(z) \right\}
$$

3 Resolvemos la ecuación trascendente  $F(z)$  usando Newton-Raphson.

$$
z_{i+1} = z_i - \frac{F(z)}{F'(z)}
$$

y guardamos el valor z obtenido.

4 Con el z obtenido en el paso anterior, calculamos los coeficientes de Lagrange, estos vienen dados por:

$$
f = 1 - \frac{y(z)}{r_1} , \quad g = A \sqrt{\frac{y(z)}{\mu}}
$$

$$
\dot{f} = \frac{\sqrt{\mu}}{r_1 r_2} \sqrt{\frac{y(z)}{C(z)}} \Big[ zS(z) - 1 \Big] , \quad \dot{g} = 1 - \frac{y(z)}{r_2}
$$

5 Con los valores de $f,\,g,\,\dot{f}$ y  $\dot{g}$ calculamos $\vec{v}_1$ y  $\vec{v}_2$ 

$$
\vec{v}_1 = \frac{1}{g}(\vec{r}_2 - f\vec{r}_1)
$$
,  $\vec{v}_2 = \frac{1}{g}(\dot{g}\vec{r}_2 - \vec{r}_1)$ 

Utilizaremos este algoritmo combinado con una maniobra orbital para resolver el problema de persecución misil-meteorito.

### 1.8. Algoritmo corrector de órbitas (ASR)

Como ya se explicó arriba, el algoritmo solución del problema de Lambert sólo funciona para órbitas keplerianas. Si queremos encontrar una órbita que conecte dos puntos en un determinado tiempo en presencia de perturbaciones, debemos extender este algoritmo. Esto lo haremos usando números aleatorios.

#### Descripción del método

Dado el estado inicial  $\{\vec{r}_0, \vec{v}_0\}$  y conociendo el punto objetivo  $\vec{r}_2$ , propagamos la ´orbita durante un intervalo de tiempo ∆t, ya sea mediante el propagador simple o resolviendo numéricamente la ecuación de movimiento. Cuando se resuelve el problema de Lambert en presencia de perturbaciones, en general  $\vec{r}_f \neq \vec{r}_2$ , es decir, hay un error  $\delta\vec{r}$  asociado a causa de la perturbación, esto es:

$$
\vec{r}_f = \vec{r}_2 + \delta \vec{r}
$$

Lo que haremos será variar  $\vec{v}_0$  con la intención de reducir  $\delta \vec{r}$  cada vez más hasta que  $\vec{r}_f$  y  $\vec{r}_2$  estén tan cerca, menor que una tolerancia predefinida y poder afirmar que hemos extendido el problema de Lambert. En otras palabras, resolvemos el problema de Lambert clásico y tomamos ese resultado como primera aproximación para el problema de Lambert perturbado.

¿Cómo variamos  $\vec{v}_0$  para asegurar que  $\vec{r}_f \rightarrow \vec{r}_2$ ?

Aplicando un cambio de velocidad aleatorio

$$
\vec{v}_0 = \vec{v}_0 + \Delta \vec{v}_{rand}
$$

Para elegir las componentes de  $\Delta \vec{v}_{rand}$  tales que permitan la convergencia primero nos fijamos en las componentes de  $\vec{r}_f$  y  $\vec{r}_2$ .

$$
\vec{r}_f = (x_f, y_f, z_f) \qquad \vec{r}_2 = (x_2, y_2, z_2)
$$

Como queremos que  $\vec{r}_f$  se vaya acercando a  $\vec{r}_2$  comparamos las componentes, para la componente " $x$ " por ejemplo;

- Si  $x_f < x_2$  entonces  $\Delta v_x > 0$
- Si  $x_f > x_2$  entonces  $\Delta v_x < 0$

de igual manera para las componentes y & z.

Segundo, elegimos un orden de magnitud óptimo para las componentes de  $\Delta \vec{v}_{rand}$ . En este caso, la magnitud de la componente i'ésima del cambio de velocidad se eligió proporcional a una décima de micra de la magnitud de la coordenada correspondiente del vector  $\vec{v}_0$ , es decir:  $\Delta v^i \sim |v_0^i \times 10^{-7}|$ .

Sabremos que el orden de magnitud  $\Delta v^i$  es correcto si el error  $\delta r = |\vec{r}_f - \vec{r}_2|$ disminuye después de aplicar el  $\Delta \vec{v}_{rand}$ , de ser así, se guarda la nueva velocidad inicial y se repite el proceso recursivamente hasta alcanzar la tolerancia deseada. Si el  $|\delta \vec{r}|$  aumenta en lugar de disminuir entonces se rechaza esa  $\vec{v}_0$  y se repite el proceso hasta encontrar una  $\vec{v}_0$  que produzca un  $|\delta \vec{r}|$  menor que el del paso anterior.

#### Algoritmo paso a paso

- 1 Dados  $\vec{r}_1$ ,  $\vec{r}_2$  y el tiempo de vuelo  $\Delta t$ , se resuelve el problema de Lambert clásico para encontrar  $\vec{v}_0$
- 2 Haciendo  $\vec{r}_1 = \vec{r}_0$  y teniendo  $\vec{v}_0$ , propagamos la órbita durante un intervalo de tiempo  $\Delta t$  y calculamos el error  $|\delta \vec{r}|$  con el  $\vec{r}_f$  obtenido
- 3 Usamos las componentes de  $\vec{r}_f$  y  $\vec{r}_2$  como se explicó arriba para variar  $\vec{v}_0$ con  $\Delta \vec{v}_{rand}$
- 4 Con la nueva  $\vec{v}_0$  se propaga de nuevo la órbita y se calcula  $|\delta \vec{r}|$
- 5 Si el  $|\delta \vec{r}|$  nuevo es menor que el anterior se guarda esa  $\vec{v}_0$  como la nueva velocidad inicial, de lo contrario se rechaza la  $\vec{v}_0$
- 6 Cada uno de los pasos anteriores se repiten hasta que  $|\delta \vec{r}| < tol$

# Capítulo 2 Resultados

El problema de persecución misil-meteorito tiene dos escenarios posibles: el primero en el que el meteorito no se detiene a tiempo y logra impactar en la superficie de la Tierra, y el segundo en el que el misil logra alcanzarlo y evita que éste aterrice. En este capítulo analizaremos cuatro escenarios, los primeros dos son el caso ideal, en que la tierra es esférica y las orbitas son keplerianas. Para esto aplicaremos toda la din´amica presentada en el cap´ıtulo anterior para ambos cuerpos, incluyendo lo aprendido en la sección de maniobras orbitales y el Problema de Lambert. En los dos restantes se hará el mismo estudio sólo que ahora tomamos en cuenta la naturaleza oblata de la tierra. Se aplicará el algoritmo corrector de órbitas, puesto que el método de solución del problema de Lambert no es válido para órbitas perturbadas.

#### Recursos computacionales

Tanto el problema de persecución como el de obtener la trayectoria del meteorito tienen una componente teórica y una componente numérica. La parte numérica se resolvió en lenguaje Python mediante métodos iterativos y el número de cifras significativas con el que se trabajo fue de ocho. Las librerías utilizadas fueron numpy para el manejo de arrays, pandas para el exportado de datos, matplotlib para la representación grafica de curvas de rapidez, distancia relativa entre otras y math para el manejo de operaciones matemáticas básicas como raíces cuadradas e implementación de funciones trigonométricas. También se usó el graficador gnuplot para la visualización de trayectorias y superficies.

### 2.1. Impacto del meteorito sobre la esfera

Supongamos que un meteorito se detecta a una altura de 1,543 km sobre la superficie terrestre, las condiciones iniciales de éste medidas en megamétros fueron:

$$
\vec{r}_0 = 0.50000000\hat{i} - 6.5000000\hat{j} + 4.5000000\hat{k} [Mm]
$$
  

$$
\vec{v}_0 = 0.0012933669\hat{i} - 0.00142286617\hat{j} + 0.0017312408\hat{k} [Mm/s]
$$

Estas se traducen a los elementos orbitales siguientes: ´

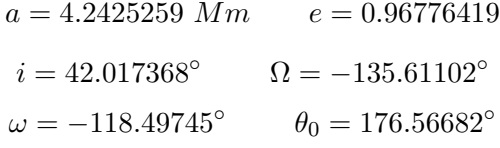

Utilizando los elementos orbitales y los algoritmos vistos en las secciones (1.5.1) y (1.5.2) se obtiene la trayectoria del meteorito hasta el momento del impacto. En la siguiente figura se pintó la trayectoria así como también un trozo de la superficie terrestre mediante la función  $f(x, y) = \sqrt{6.378^2 - x^2 - y^2}$ 

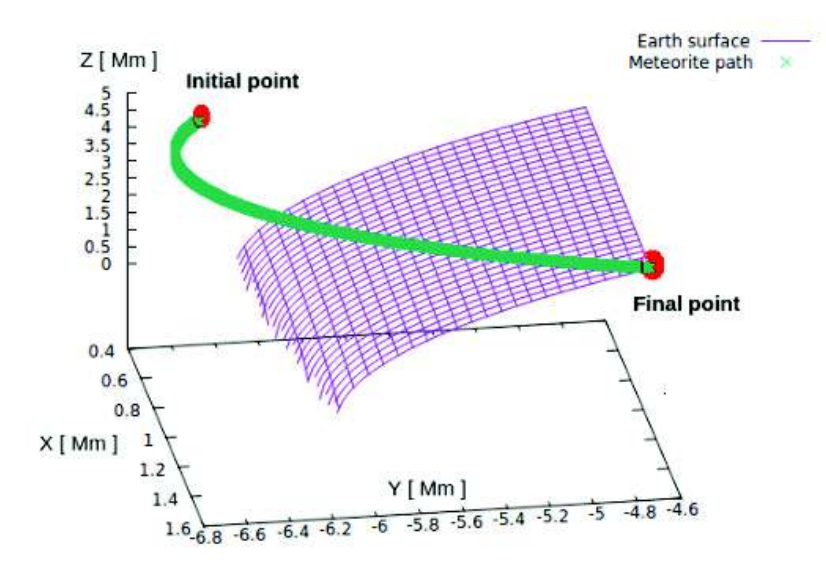

Figura 2.1: Trayectoria del meteorito

Los rangos mostrados en la figura anterior son  $0.4 < x < 1.6, -6.8 < y < -4.6$  y  $0.0 < z < 5.0$  [Mm] respectivamente y el tamaño de paso fue de 0.01 segundos.

En la siguiente tabla se muestran las coordenadas del meteorito referidas al sistema ascensión recta-declinación, la coordenada  $\lambda$  de la casa blanca (longitud) y la distancia relativa entre el meteorito y la casa blanca como función del tiempo. La frecuencia de observación es de 4 minutos.

| [min]            | $\alpha_{met}$ <sup>[°]</sup> | $\delta_{met}$   $\circ$ | $r_{met}$ [Mm] | $\lambda_{wh}$ [°] | $d(\vec{r}_{met}, \vec{r}_{wh})$ |
|------------------|-------------------------------|--------------------------|----------------|--------------------|----------------------------------|
| $\left( \right)$ | 34.616096                     | $-85.601295$             | 7.9214898      | $-77.036592$       | 1.8401241                        |
| $\overline{4}$   | 35.519766                     | $-83.211352$             | 8.2860528      | $-76.036634$       | 2.0853092                        |
| 8                | 36.335275                     | $-80.887064$             | 8.3253908      | $-75.036634$       | 2.0604084                        |
| 12               | 37.127183                     | $-78.44317$              | 8.0426079      | $-74.036634$       | 1.7343745                        |
| 16               | 37.954279                     | $-75.642938$             | 7.4143154      | $-73.036634$       | 1.0708862                        |
| 20               | 38.897305                     | $-72.036649$             | 6.3779992      | $-72.036634$       | $2.7 \times 10^{-6}$             |

Cuadro 2.1: Distancias lineales y angulares relevantes

Note que en la tabla anterior solo hemos usado una coordenada para especificar la posición de la casa blanca, esto es porque las otras dos permanecen constantes durante el intervalo de observación.  $r_{wh}$  es igual al radio terrestre el cual no varia, y debido a que la tierra rota en torno al eje z,  $\psi_{wh}$  tampoco lo hace. En la siguiente figura se muestra como cambia la distancia relativa entre el meteorito y la casa blanca a medida que avanza el tiempo.

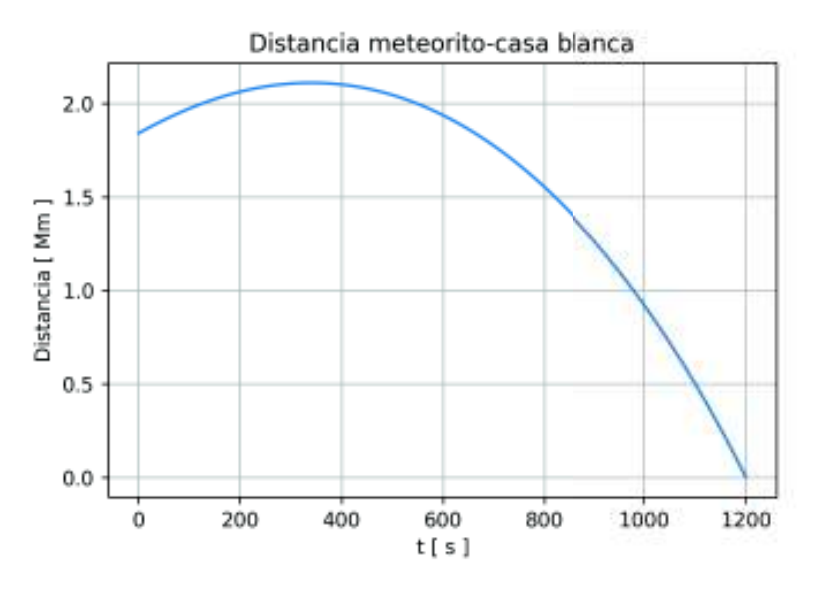

Figura 2.2: Distancia relativa Meteorito-Casa Blanca  $\delta r(t) = |\vec{r}_{met}(t)-\vec{r}_{wh}(t)|$ 

Al impactar el meteorito, la distancia relativa entre éste y la casa blanca fue de 2.65259 metros, el tiempo de vuelo fue de 19 minutos y 59.98 segundos, y el punto de impacto fue:

$$
P_{imp} = (1{,}5321097, -4{,}7211503, 4{,}0052324) \; Mm
$$

en coordenadas terrestres:

$$
P_{imp} = (38.897305^{\circ}, -72.036649^{\circ})
$$

Sin embargo esta medición esta referida al sistema terrestre geocéntrico, el cual está rotado respecto al ecuatorial geocéntrico. Para tener las coordenadas correctas y poder graficar debemos aplicar una rotación inversa en la coordenada  $\lambda$ . Ésto lo hacemos mediante la matriz presentada en la sección $(1.4.5)$  o lo que es lo mismo:

$$
\Delta \lambda = \omega \Delta t = (1, 200s) \left( 4, 1780082 \times 10^{-3} \frac{^{\circ})}{s} \right) = 4.9999583^{\circ}
$$

 $\acute{e}$ sto es:

$$
\lambda = \lambda_0 - \Delta\lambda = -72.036649^{\circ} - 4.9999583^{\circ} = -77.036607^{\circ}
$$

Finalmente obtenemos:

$$
P_{imp}=(38.897305^{\circ},-77.036607^{\circ})
$$

En la siguiente imagen se ve la ubicación del punto de impacto en Google Maps:

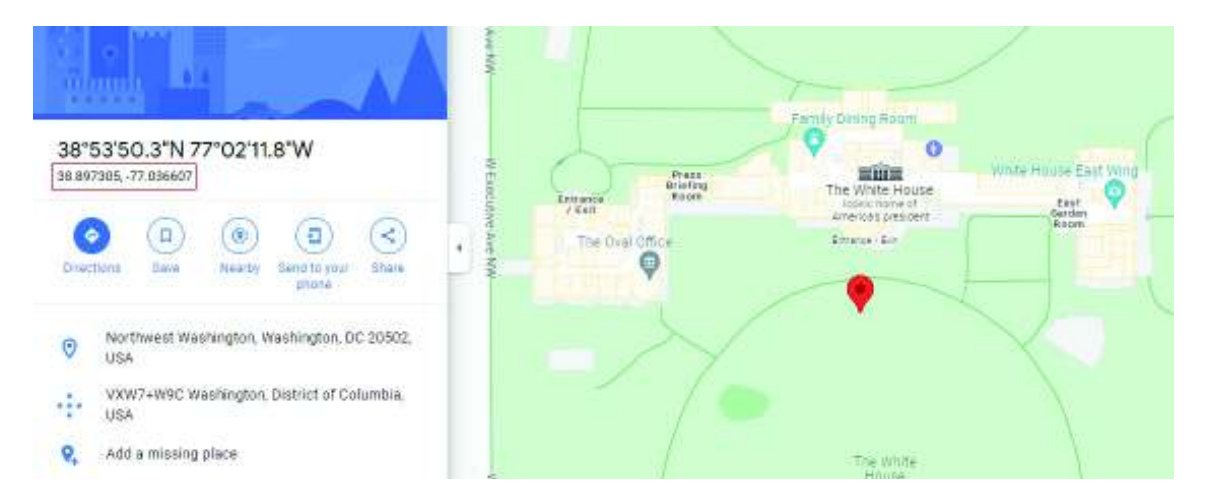

Figura 2.3: Coordenadas del aterrizaje del meteorito

### 2.2. Problema de persecución

Una vez conocida la trayectoria del meteorito nuestra labor es encontrar una trayectoria para el misil que asegure la intersección a una altura suficiente para evitar daños.

#### Descripción del problema

Un meteorito esférico de 5 metros de radio va cayendo por el hemisferio norte, por lo tanto, debemos elegir un punto de lanzamiento óptimo que facilite la persecución y la intersección. En nuestro caso se elige el Departamento de ciencias de la Universidad de Toronto cuyas coordenadas son (43,662977◦ , <sup>−</sup>79,397759◦ ). Usando la transformación vista en la sección  $(1.4.3)$  convertimos éstas a coordenadas cartesianas, teniendo entonces que nuestra primera condición inicial de prueba es (0.84891619, −4.5351625, 4.40346754) Mm, a esta terna de valores la denotaremos por  $\vec{r}_0$ . La segunda se encuentra eligiendo la dirección de lanzamiento del misil. En este caso tomamos la terna (1.08281973, −6.60581859, 4.93545913) Mm a la cual denotaremos con  $\vec{r}_p$  y que se corresponde a la posición que el meteorito tiene en  $t = 500seg$ . Finalmente se establece una rapidez inicial de  $u = 0.01Mm/s$  para el misil, de modo que las condiciones iniciales de prueba quedan:

$$
\vec{r}_{launch} = \vec{r}_0 \tag{2.1}
$$

$$
\vec{v}_{launch} = u\hat{u} \qquad ; \qquad \hat{u} = \frac{\vec{r}_p - \vec{r}_0}{|\vec{r}_p - \vec{r}_0|} \tag{2.2}
$$

#### Despegue del misil

Como ya vimos en la sección (1.66) ésta es la primera etapa de vuelo del misil, en la cual éste pasa de un marco de referencia rotatorio a uno inercial. De acuerdo a lo previamente visto en la descripción del problema, las condiciones iniciales del misil son:

$$
\vec{r}_{launch} = 0.84891619\hat{i} - 4.5351625\hat{j} + 4.40346754\hat{k} \ [Mm]
$$

$$
\vec{v}_{launch} = 0.00108759\hat{i} - 0.009628\hat{j} + 0.00247362\hat{k} \ [Mm/s]
$$

y los parámetros físicos relevantes en esta etapa son:

$$
\beta = 123 \frac{kg}{s}, \quad , \quad m_{shell} = 3,500kg \quad , \quad m_0 = 8,000kg \quad , \quad \mu = 3.94 \times 10^{-4} \frac{Mm^2}{kg \cdot s}
$$

#### Etapa de vuelo propulsado

En ésta, la segunda etapa, el movimiento del misil se rige por la ecuación  $(1.67)$  y su vuelo dura lo que tarde en acabarse el combustible, esto es  $\tau = m_0/\beta$ , que en este caso son 65 segundos. Durante este tiempo tanto la rapidez como el desplazamiento del cohete aumentan continuamente. Véase la siguiente figura:

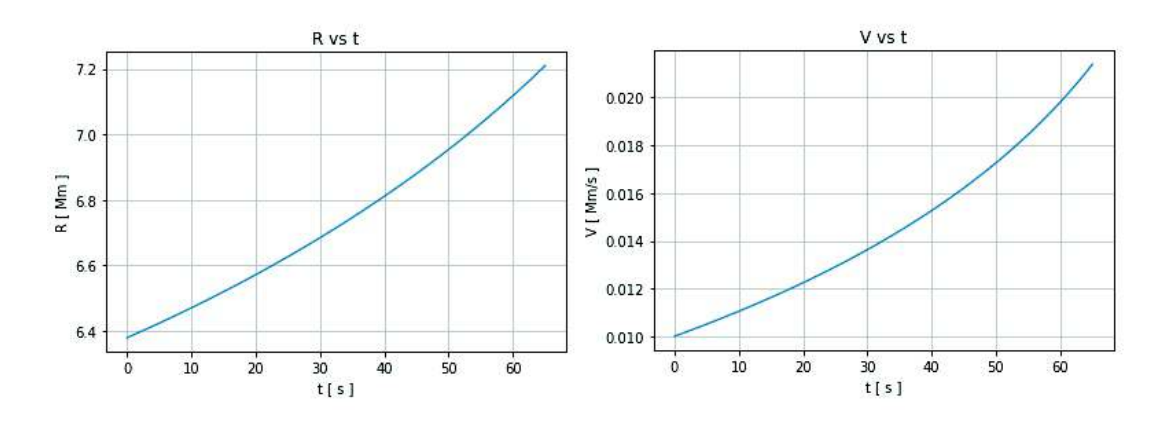

Figura 2.4: Gráficas de rapidez y desplazamiento durante el vuelo propulsado

La distancia al origen al momento del despegue es de 6.378 Mm, y la distancia alcanzada al agotarse el combustible es de 7.210 Mm. Por lo tanto, el desplazamiento del misil en el intervalo de 65 segundos es de 0.7146 Mm. Por otro lado, la rapidez de despegue fue de 0.01 Mm/s y la rapidez alcanzada al final del vuelo propulsado de 0.02139 Mm/s, obteniendo así un  $\Delta v = 0.01139$  Mm/s. Finalmente, la posición y velocidad al final del vuelo propulsado fueron:

$$
\vec{r}_f = (0.94261043, -5.44899767, 4.62694765)~Mm
$$

#### Problema de Lambert

Una vez que conocemos la posición del misil en un determinado instante, la posición del punto objetivo y el tiempo de vuelo libre ( $\tau' = 435$  s) podemos resolver el problema de Lambert. Aplicando el algoritmo de la sección (1.7.2) con  $\vec{r}_1 = \vec{r}_f$  y  $\Delta t = \tau'$  obtenemos que  $\vec{v}_1$  es:

$$
\vec{v}_1 = (0.00051486, -0.00379337, 0.00163134) \, Mm/s
$$

#### Maniobra orbital

La velocidad que el misil debe tener al agotarse el combustible para asegurar la intersección con el meteorito debe ser la  $\vec{v}_1$  expuesta previamente. Esto se consigue mediante una maniobra impulsiva, es decir, un cambio de velocidad. La magnitud de este este cambio debe ser  $\Delta v = 0.017306723 Mm/s y$  al incluir la dirección:

 $\Delta \vec{v} = (-0.00160214, 0.0168952, -0.00339232)$   $Mm/s$ 

Asociado a esto se tiene una perdida de masa  $\Delta m$  dado por la ecuación (1.70), que en nuestro caso fue de 31.7358 $\%$  de la masa instantánea del misil.

#### Etapa de vuelo libre

En esta última etapa de vuelo del misil, en la que el movimiento viene dado por la ecuación  $(1.68)$  las condiciones iniciales son:

> $\vec{r}_0 = (0.94261043, -5.44899767, 4.62694765)$  Mm  $\vec{v}_0 = (0.00051486, -0.00379337, 0.00163134)$   $Mm/s$

Aplicando el método de variables universales visto en la sección (1.5.2) se propaga la órbita durante 435 segundos (tiempo que tarda el meteorito en llegar al punto objetivo medido desde el comienzo de la etapa de vuelo libre) con tama˜no de paso 0.01 segundos. En la siguiente figura se aprecia el recorrido de ambos cuerpos desde el momento del despegue hasta que éstos se encuentran.

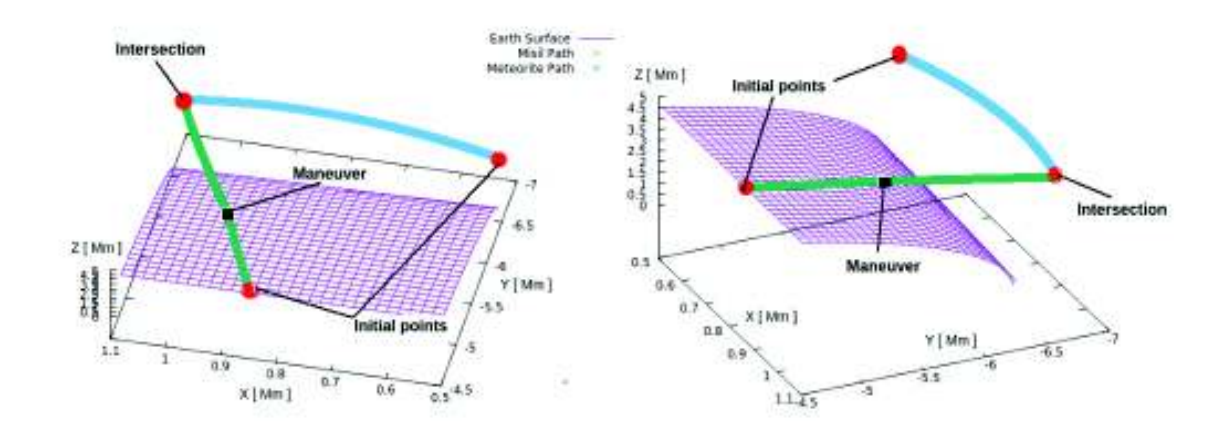

Figura 2.5: Trayectorias del misil y del meteorito durante 500 segundos

La gráfica de distancia relativa entre el misil y el meteorito puede verse a continuación.

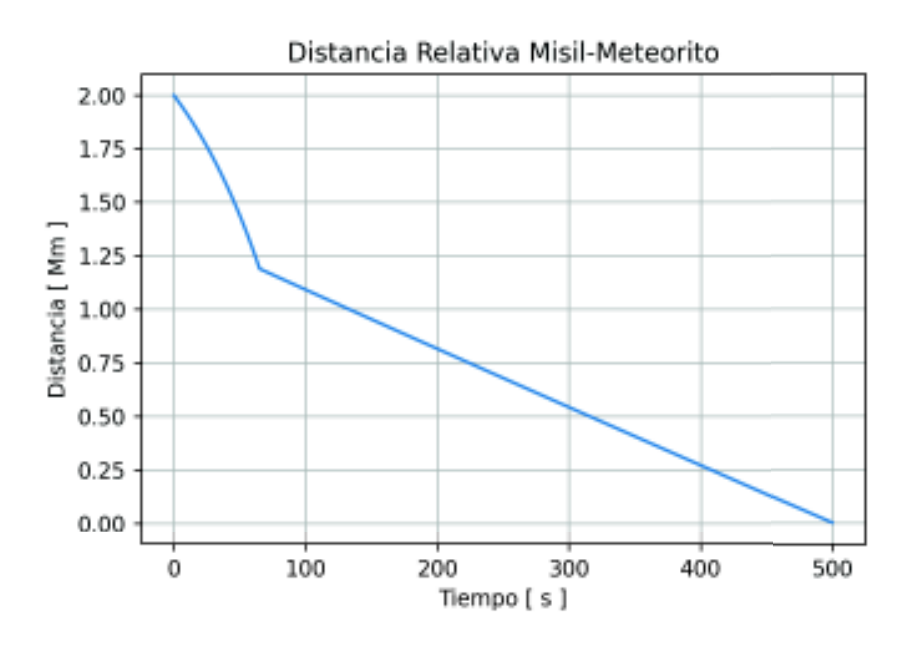

Figura 2.6: Distancia relativa misil-meteorito  $\delta r(t) = |\vec{r}_{mis}(t) - \vec{r}_{met}(t)|$ 

En la curva de distancia relativa de la Figura 2.5 se aprecian dos regiones, la primera en el intervalo  $0 < t < 65$  en que la curva tiene un comportamiento no lineal y que corresponde a la etapa de vuelo propulsado (en esta región  $\delta r$  decrece rápidamente) y una región aparentemente lineal en el intervalo  $65 < t < 500$  que corresponde a la etapa de vuelo libre (en esta región el  $\delta r$  disminuye más lentamente).

La posición final del misil después de dicho tiempo es:

 $\vec{r}_f = (1.08281983, -6.60581963, 4.93545906)$  Mm

La posición del punto objetivo es:

$$
\vec{r}_{target} = (1.08281973, -6.60581859, 4.93545913) \; Mm
$$

La diferencia entre  $\vec{r}_f$  y  $\vec{r}_{target}$  es  $\delta r = 1.0546508$  m y la altura sobre la superficie terrestre a la que se dió el encuentro fue de 1936 kilometros. Si tenemos en cuenta que el radio del meteorito es de 5 metros y que la altura fue de casi 2 km podemos concluir que la intersección fue exitosa.

### 2.3. Impacto del meteorito sobre el elipsoide

Similar a como vimos en la sección  $(2.1)$  en esta ocasión se presenta la trayectoria y el punto de impacto sobre la superficie terrestre de un meteorito que se mueve bajo la acción del campo gravitatorio perturbado debido a la forma oblata de la tierra, es decir, la ecuación que gobierna el movimiento del meteorito es  $(1.57)$ . Las condiciones iniciales del meteorito son:

> $\vec{r}_0 = 0.50000000\hat{i} - 6.5000000\hat{j} + 4.5000000\hat{k}$  [Mm]  $\vec{v}_0 = 0.00129502\hat{i} - 0.00142576\hat{j} + 0.0017117\hat{k}$  [ $Mm/s$ ]

Para obtener su trayectoria se resolvió la ecuación (1.57) utilizando el algoritmo de Runge Kutta 4 presentado en la sección (1.5.3). El tamaño de paso que se usó fue de 0.01 segundos y el criterio de paro fue iterar hasta que se cumpliera la condición  $|\vec{r}| \leq N$ , donde  $\vec{r}$  es el vector posición del meteorito referido al sistema ecuatorial geocéntrico y N es el radio geodésico expuesto en la sección  $(1.4.3)$  cuando hablamos del sistema WGS 84.

En la Figura 2.7 se muestra la trayectoria del meteorito durante el tiempo de vuelo así como también la gráfica de un trozo de la función  $f(x, y) = \frac{b}{a} \sqrt{a^2 - x^2 - y^2}$ que representa el hemisferio norte de la superficie terrestre, con a y b el radio ecuatorial y polar mostrados en la sección  $(1.4.3)$ .

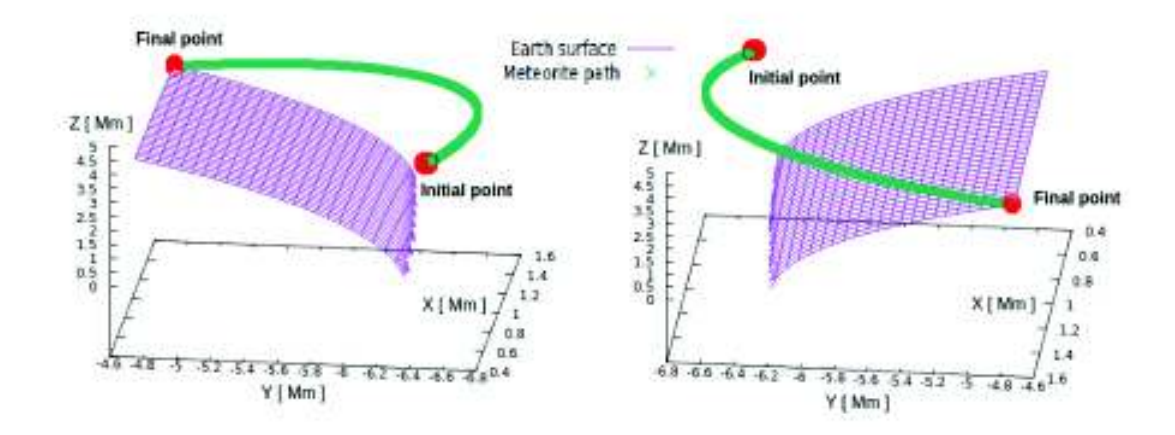

Figura 2.7: Trayectoria perturbada del meteorito

Véase a continuación la siguiente tabla con seis series de tiempo. Cinco de ellas son las que ya mostramos en la sección  $(2.1)$  y la sexta, N, Representa la proyección del meteorito sobre el elipsoide.

| $t \, [min]$     | $\alpha$ [°] | $\delta$ [°] | $r \, [Mm]$ | $N \, [Mm]$ | $\lambda_{wh}$ <sup>[°]</sup> | $d(\vec{r}_{met}, \vec{r}_{wh})$ |
|------------------|--------------|--------------|-------------|-------------|-------------------------------|----------------------------------|
| $\left( \right)$ | 34.616096    | $-85.601295$ | 7.9214898   | 6.36363     | $-77.039577$                  | 1.8401241                        |
| 4                | 35.489614    | $-83.208513$ | 8.2850362   | 6.363788    | $-76.039577$                  | 2.0879728                        |
| 8                | 36.274451    | $-80.882665$ | 8.3231732   | 6.363936    | $-75.039577$                  | 2.0636222                        |
| 12               | 37.032855    | $-78.438441$ | 8.0389178   | 6.364077    | -74.039577                    | 1.7372825                        |
| 16               | 37.820105    | -75.6394     | 7.408727    | 6.364213    | $-73.039577$                  | 1.0727855                        |
| 20               | 38.709528    | $-72.03669$  | 6.3697569   | 6.364349    | $-72.039577$                  | 0.0000194                        |

Cuadro 2.2: Distancias lineales y angulares relevantes

El hecho de que ahora si incluimos  $N$  en la tabla es porque el elipsoide no tiene simetría radial, por lo tanto, en cada paso debemos ir comparando  $r \, y \, N$  para aplicar el criterio de paro. También omitimos los sufijos met dado que la mayoría de las variables corresponden al meteorito y solo  $\lambda_{wh}$  a la Casa Blanca, así como también para simplificar la escritura.

La Figura 2.8 nos muestra la gráfica de distancia relativa entre el meteorito y la Casa Blanca durante el tiempo de vuelo de éste medida en megamétros y minutos.

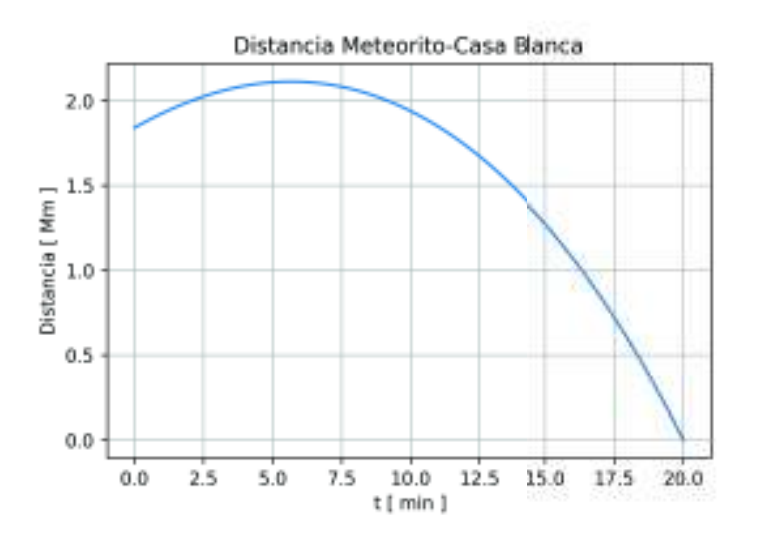

Figura 2.8: Distancia relativa Meteorito-Casa Blanca  $\delta r(t) = |\vec{r}_{met}(t)-\vec{r}_{wh}(t)|$ 

El punto de impacto del meteorito en coordenadas geodésicas fue:

$$
P_{imp}=(38.897513^{\circ},-72.036521^{\circ})
$$

El tiempo de vuelo fue de 20 minutos y 0.01 segundos, por lo tanto al aplicar la corrección longitudinal por la rotación terrestre,

$$
\Delta\lambda = \omega \Delta t = (1, 200s) \left( 4.1780082 \times 10^{-3} \frac{^{\circ}}{s} \right) = 4.9999583^{\circ}
$$

$$
\lambda = \lambda_0 - \Delta\lambda = -72.036521^{\circ} - 4.9999583^{\circ} = -77.0386933^{\circ}
$$

Las coordenadas reales del punto de impacto son:

$$
P_{imp}=(38.897513^{\circ},-77.036521^{\circ})
$$

Las coordenadas de la Casa Blanca son:

$$
P_{wh} = (38.897363^{\circ}, -77.036557^{\circ})
$$

Al comparar las coordenadas se encuentra que el error cometido fue de  $1.5 \times 10^{-4}$ (°) longitud y  $3.6 \times 10^{-5}$ (°) latitud. En la figura 2.9 se aprecia el punto de impacto.

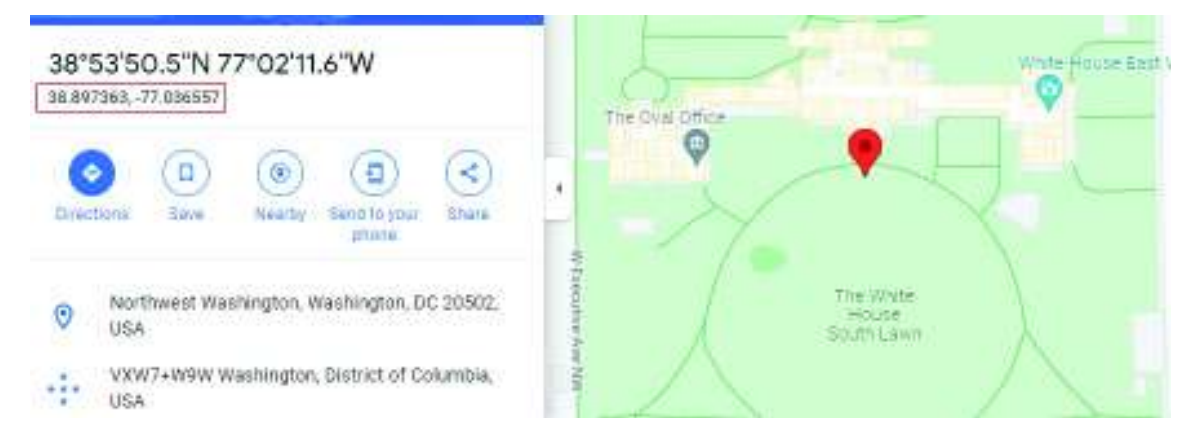

Figura 2.9: Coordenadas del punto de impacto del meteorito

### 2.4. Problema de persecución perturbado

Tal como hicimos en la sección 2.2, en ésta comenzaremos por definir las condiciones iniciales de prueba para el misil. La posición inicial es la misma que en el caso anterior (las coordenadas de la Universidad de Toronto) que en coordenadas cartesianas resultan (0.84891619, 4.5351625, 4.40346754) Mm. La diferencia con el caso anterior está en el vector  $\vec{r}_p$  que ahora es (1.08353318, -6.6073168, 4.92522254) Mm. Recordemos que este vector nos dice la posición del meteorito en  $t = 500$ segundos. Usaremos además el mismo valor para la rapidez inicial  $u$  del misil que era de 0.01  $Mm/s$ .

#### Despegue del misil

En esta etapa de vuelo el movimiento del misil viene dado por la ecuación  $(1.66)$ y las condiciones iniciales de prueba son:

> $\vec{r}_{launch} = (0.84891619, -4.53516254.40346754)$  Mm  $\vec{v}_{launch} = (0.00109184, -0.00963935, 0.00242708)$   $Mm/s$

#### Etapa de vuelo propulsado

En esta etapa el movimiento del misil se rige por la ecuación  $(1.67)$  y su duración, al igual que en el caso anterior es de  $\tau = 65$  segundos. En la siguiente figura se muestran las gráficas de rapidez y desplazamiento durante este intervalo de tiempo.

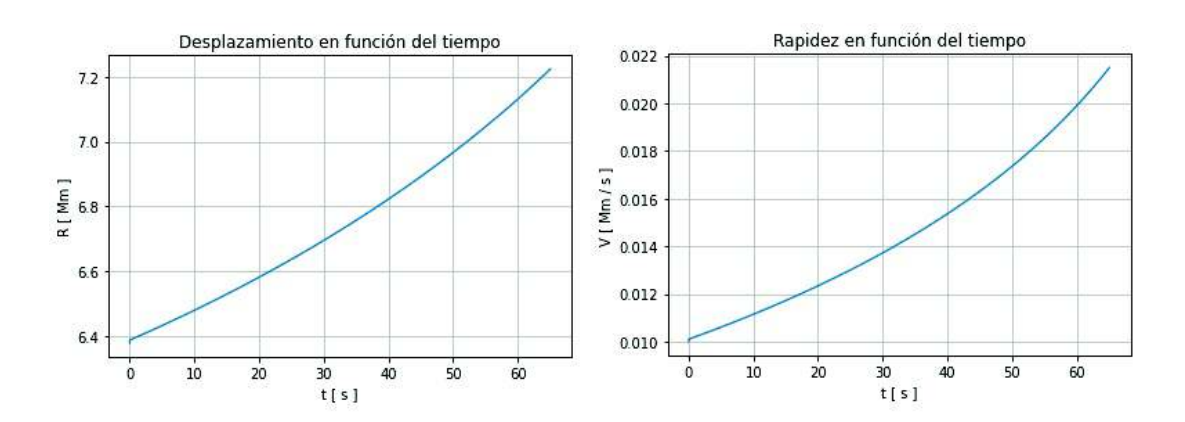

Figura 2.10: Gráficas de rapidez y desplazamiento durante la etapa de vuelo propulsado

La distancia al origen al inicio es de 6.378 Mm y la distancia al final de los 65 segundos es de 7.2242587 Mm, obteniendo así un desplazamiento de 0.84625919 Mm. La rapidez inicial fue de  $0.01$  Mm/s y la rapidez alcanzada después del tiempo  $\tau$  fue de 0.021497266 Mm/s, el  $\Delta v$  fue por lo tanto de 0.011497265 Mm/s. Finalmente, los vectores de posición y velocidad final fueron:

> $\vec{r}_f = (0.95323208, -5.46463143, 4.6280737)$  Mm  $\vec{v}_f = (0.00232873, -0.02078068, 0.00498725)$   $Mm/s$

#### Aproximación de  $\vec{v}_1$  mediante el problema de Lambert

Como ya se dijo en la sección (1.8) las fuerzas de perturbación hacen obsoleto el problema de Lambert como un indicador de la  $\vec{v}_1$  óptima en los problemas de targeting. Sin embargo, si nos puede servir como primera aproximación, habiendo dicho esto, usamos nuevamente el algoritmo (1.7.2) con  $\Delta t = 435$  segundos y:

$$
\vec{r}_1 = (0.95323208, -5.46463143, 4.6280737) \, Mm
$$
\n
$$
\vec{r}_2 = (1.08362527, -6.60729625, 4.92520716) \, Mm
$$

obteniendo así un valor de  $\vec{v}_1$  de:

 $\vec{v}_1 = (0.00049316, -0.00375944, 0.00160175)$   $Mm/s$ 

#### Maniobra orbital

Comparando  $\vec{v}_f$  y  $\vec{v}_1$  se tiene que el cambio de velocidad debe ser:

 $\Delta \vec{v} = (-0.00183557, 0.01702124, -0.0033855)$   $Mm/s$ 

cuya magnitud es  $\Delta v = 0.017451466$   $Mm/s$ , y la fracción porcentual de pérdida de masa asociada al  $\Delta v$  fue  $\Delta m/m = 31.7358\%$ .

#### Error en la posición final

Al propagar la órbita del misil en vuelo libre durante 435 segundos la posición final de éste fue

 $\vec{r}_f = (1.0837157, -6.6078253, 4.9247459)$  Mm

que al compararla con $\vec{r}_p$ 

 $\vec{r}_p = (1.08353318, -6.6073168, 4.92522254)$  Mm

da un error de 707.65106 metros. Para arreglar este error se usó el algoritmo corrector de órbitas expuesto en la sección  $(1.8)$ .

#### Algoritmo corrector de órbitas - ASR

En la Tabla 2.3 se muestran las componentes del vector  $\vec{v}_0$  (velocidad inicial del misil después de la maniobra orbital), las componentes del vector  $\vec{r}_f$  (posición final del misil) y teniendo en cuenta que  $\vec{r}_p = \vec{r}_{met}(t = 500s)$ , se calcula el error cometido o distancia relativa entre $\vec{r}_f$  y  $\vec{r}_p$  en t=500 segundos y se denota por  $\delta r.$ 

| $v_x \, \vert km/s \vert$ | $v_y[km/s]$   | $v_z \, \vert km/s \vert$ | $x_f$  km  | $y_f  km $     | $z_f$  km   | $\delta r$  m |
|---------------------------|---------------|---------------------------|------------|----------------|-------------|---------------|
| 0.4931579                 | -3.7594392    | 1.6017540                 | 1,083.7156 | $-6,607.8252$  | 4,924.7459  | 707.65106     |
| 0.49308694                | -3.75934676   | 1.60184004                | 1,083.6855 | $-6,607.7854$  | 4,924.7818  | 650.99632     |
| 0.49305125                | $-3.75923179$ | 1.60190818                | 1,083.6701 | $-6,607.7353$  | 4,924.8096  | 593.98369     |
| 0.49298744                | -3.75914076   | 1.60196838                | 1,083.6429 | $-6,607.6956$  | 4,924.8343  | 546.68073     |
| 0.49297809                | -3.75911447   | 1.60205494                | 1,083.6391 | $-6,607.6853$  | 4,924.8716  | 513.95447     |
| 0.49311274                | -3.7589552    | 1.6020962                 | 1,083.6958 | $-6,607.6157$  | 4,924.8874  | 457.44315     |
| 0.49298265                | -3.7588925    | 1.6021368                 | 1,083.6405 | $-6,607.5881$  | 4,924.9038  | 421.20082     |
| 0.49292727                | -3.7587942    | 1.60219182                | 1,083.6168 | $-6,607.5451$  | 4,924.9261  | 375.50357     |
| 0.49296792                | -3.7586470    | 1.6023418                 | 1,083.6339 | $-6,607.48229$ | 4,924.9893  | 286.59248     |
| 0.49288528                | $-3.7577568$  | 1.6031963                 | 1,083.5981 | $-6,607.1004$  | 4,925.3479  | 242.67525     |
| 0.49288157                | -3.7584970    | 1.6025237                 | 1,083.5972 | $-6,607.41833$ | 4,925.0661  | 188.62985     |
| 0.49288754                | -3.7583048    | 1.6031951                 | 1,083.6009 | $-6,607.3438$  | 4,925.3562  | 158.37675     |
| 0.49311186                | -3.7580244    | 1.6027465                 | 1,083.6940 | $-6,607.2127$  | 4,925.1564  | 119.45878     |
| 0.49293358                | -3.7583269    | 1.6026973                 | 1,083.6192 | $-6,607.3457$  | 4,925.1393  | 84.18067      |
| 0.49292281                | $-3.7582449$  | 1.6029547                 | 1,083.6151 | $-6,607.3134$  | 4,925.25040 | 47.630934     |
| 0.49295480                | -3.75823531   | 1.6029096                 | 1,083.6285 | $-6,607.3086$  | 4,925.2306  | 26.686172     |
| 0.49297409                | -3.7581959    | 1.6028545                 | 1,083.6364 | $-6,607.2902$  | 4,925.2059  | 12.721109     |
| 0.49294641                | -3.7582135    | 1.6028405                 | 1,083.6247 | $-6,607.2977$  | 4,925.2000  | 7.2965085     |
| 0.49294531                | -3.75820547   | 1.60285081                | 1,083.6242 | $-6,607.2943$  | 4,925.2044  | 3.5197948     |
| 0.49294802                | -3.75820538   | 1.60285804                | 1,083.6254 | $-6,607.2944$  | 4,925.2076  | 1.8923380     |

Cuadro 2.3: Distancia relativa $\delta r = |\vec{r}_f - \vec{r}_2|$ en función de $\vec{v}_0$ 

La altura de encuentro fue de 1936 km y último  $\delta r$  es menor a 5 metros, por lo que decimos que el algoritmo funcionó. Por otro lado, el tiempo de ejecución de  $\acute{e}$ ste fue de 16 horas y 59 minutos, en el cual  $\acute{e}$ ste logró disminuir el error de 707.7 metros hasta 1.9 metros.

print('El tiempo de computa fueron', np.floor(tc/3600), 'Horas con', round((-np.floar(tc/3600)+tc/3600)\*60,0), 'minutos')

El tiempo de computo fueron 16.0 Horas con 59.0 minutos

En la siguiente figura se muestra la trayectoria del misil y del meteorito desde el momento del despegue hasta que ambos interceptan.

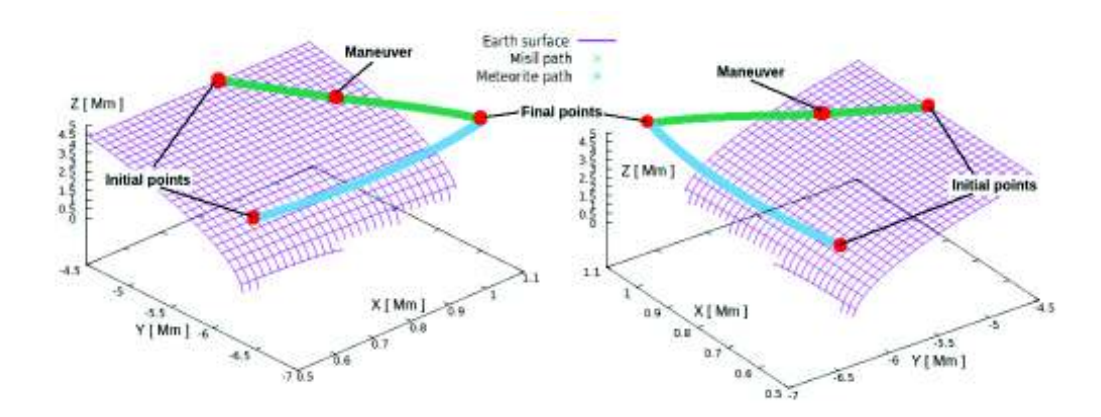

Figura 2.11: Trayectorias perturbadas misil y meteorito durante 500 segundos

En la Figura 2.12 tenemos la gráfica de distancia relativa misil-meteorito en el intervalo total de vuelo que es de 500 segundos.

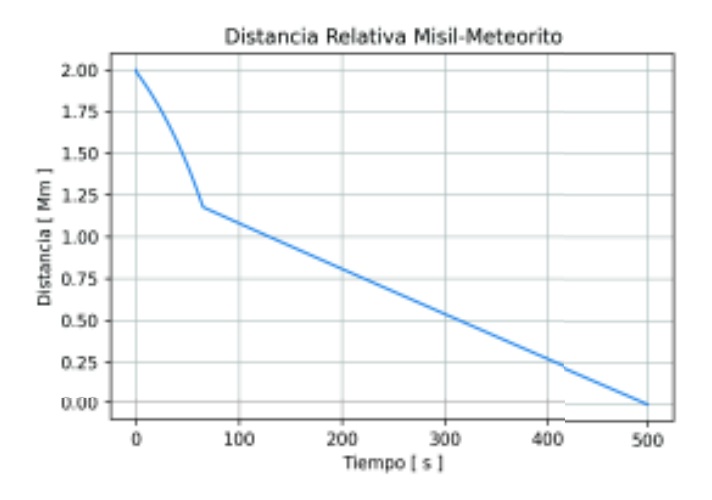

Figura 2.12: Distancia relativa misil meteorito  $\delta r(t) = |\vec{r}_{mis}(t) - \vec{r}_{met}(t)|$ 

La Figura 2.12 tiene dos regiones,  $(0 < t < 65)$  en la que  $\delta r$  decrece rápido, que corresponde a la etapa de vuelo propulsado y la región de decrecimiento lineal  $(65 < t < 500)$  que corresponde a la etapa de vuelo libre. El repositorio con las cuatro simulaciones anteriores puede encontrarse en [17].

# Capítulo 3

# Discusión y Conclusiones

Se realizaron cuatro simulaciones orbitales:

- 1 Recorrido e impacto de un meteorito sobre la superficie del planeta tierra usando un potencial gravitatorio tipo campo central.
- 2 Persecución misil-meteorito usando un potencial gravitatorio tipo campo central.
- 3 Recorrido e impacto del meteorito sobre una superficie terrestre oblata usando un potencial gravitatorio perturbado.
- 4 Persecuci´on misil-meteorito usando un potencial gravitatorio perturbado por la forma oblata de la tierra.

En la primera simulación dadas las condiciones iniciales del meteorito y después de aplicar la corrección longitudinal por rotación terrestre se encontró que el punto de impacto fue (38,897363◦ , <sup>−</sup>77,036557◦ ), el cual coincide salvo por un error de 2 metros con la ubicación de la Casa Blanca, Washington DC., USA.

En la segunda simulación que constó de cuatro etapas se pueden destacar dos cosas. La primera es que al realizar la maniobra orbital se requirió un  $\Delta v$  de 17.3  $km/s$  y la perdida de masa fue del  $31.7\%$  de la masa instantánea del misil. La segunda es que el error o distancia relativa entre los centros de masa del misil y del meteorito al final de la simulación fue de 1 metro.

En la tercera simulación las condiciones iniciales del meteorito fueron:

 $\vec{r}_0 = (0.50000000, -6.5000000, 4.5000000)$  Mm  $\vec{v}_0 = (0.00129502, -0.00142576, 0.0017117)$   $Mm/s$ 

Se encontró que el punto de impacto fue  $(38.897363^{\circ}, -77.036557^{\circ})$ , el cual coincide con la ubicación de La Casa Blanca, Washington DC., USA, salvo por una diferencia de 19.4 metros.

En la cuarta simulación el  $\Delta v$  requerido en la maniobra orbital fue de 17.4 km/s y la perdida de masa de 31.7%. Al propagar la órbita con la  $\vec{v}_1$  que se obtuvo resolviendo el problema de Lambert se obtuvo un error de 707.65 metros entre los centros de masa del misil y el meteorito al final de la simulación. Este error se redujo hasta 1.89 metros usando el algoritmo ASR con  $\vec{v}_1$  como velocidad de partida después de 89 iteraciones y un tiempo de computo de 16 horas con 59 minutos.

De lo anterior podemos concluir lo siguiente:

- 1 Para el caso de órbitas keplerianas o cuerpos bajo la acción de campos gravitatorios centrales (que es el caso de las primeras dos simulaciones), los problemas de punteria se pueden tratar como un problema de Lambert y resolver utilizando el algoritmo mostrado en la sección 1.7.2. y en caso de ser necesario, también la teoría de maniobras orbitales.
- 2 Para las simulaciones 3 y 4 por otro lado, en las que se incluyen perturbaciones por la no esfericidad de la tierra, el algoritmo que aparece en la sección 1.7.2 ya no es efectivo sino solo para encontrar una primera aproximación de  $\vec{v}_1$ . Usando esta  $\vec{v}_1$  en el algoritmo ASR podemos encontrar la velocidad inicial que resuelve el problema de Lambert extendido para un potencial gravitatorio perturbado.

# **Bibliografía**

- [1] Lacruz Calderón, E. J. (2014) Problema de Lambert para órbitas perturbadas: aplicación a la búsqueda de órbitas cuasiestacionarias. [Tesis doctoral, Universidad de Zaragoza]. https://zaguan.unizar.es/record/13397/files/TESIS-2014- 015.pdf
- [2] Resnick, R., Halliday, D., Krane, S. K.  $(2001)$  Física,  $(4^a \text{ edición}, \text{Vol. 1})$
- [3] Bate, R. R. (1972). Fundamentals of Astrodynamics. Dover Publications.
- [4] Zill, D. (2018b). Ecuaciones diferenciales con aplicaciones de modelado (11.a ed.). Cengage Learning.
- [5] Curtis, H. D. (2011). Orbital Mechanics: For Engineering Students. Butterworth-Heinemann.
- [6] E.J. Krakiwsky, D.E. Wells (1971) Coordinate Systems in Geodesy. University of New Brunswick
- [7] Miller, Matt. El campo Gravitacional de la Tierra. (2021) https://www.mttmllr.com/geoTS\_files/geo\_ts\_cap2.pdf
- [8] Miller, Matt. Geofísica de la Tierra Sólida, Visualización de Armónicos Esféricos. https://www.mttmllr.com/geoTS files/GTS S07.pdf
- [9] Weber, H. J. & Arfken, G. B. (2003) Essential Mathematical Methods for Physicist. Academic Press.
- [10] Valenzuela Vázquez, R. Fundamentos de Navegación Aérea Tema 9: Mecánica Orbital Básica. (2017). http://www.aero.us.es/fna/files/T9FNA.pdf
- [11] Camacho Amaro, F. J. (2016) Estudio del tiempo de vida en satélites en órbita baja mediante el m´etodo PTM. [Tesis de licenciatura, Universidad de Sevilla]. http://bibing.us.es/proyectos/abreproy/90692/fichero/memoria+final.pdf
- [12] García Valencia, E. (2015) Caracterización de las perturbaciones del campo gravitacional con satélites de órbita baja [Tesis de licenciatura, Universidad de Sonora]. https://1library.co/document/y4wn1g5q-caracterizacionperturbaciones-campo-gravitacional-satelite-orbita-baja.html
- [13] Valenzuela Vázquez, R. Mecánica Orbital y Vehículos Espaciales, Tema 4: Teorıa de Perturbaciones. Propagadores. (2016) http://www.aero.us.es/move/files1617/Tema4 1617.pdf
- [14] Prussing, J. E., Conway, B. A. (2012). Orbital Mechanics (2nd ed.). Oxford University Press.
- [15] Goldstein, H., Safko, J. P. C. P. (2011). Classical Mechanics, 3Rd Edition (Third Edition, Vol. 3). Pearson Education.
- [16] Araujo S´anchez, J.R. (2021) TESIS. https://github.com/araujorobert/TESIS/ tree/main/TESIS